докумен**Атккредитованнюе образов**ательное частн<mark>ое учреждение высшего образования</mark> информация о владельце: Московский финансово-юридический университет МФЮА» ФИО: Забелин Алексей Григорьевич Должность: Ректор

Дата подписания: 02.03.2022 21:01:19

*Рассмотрено и одобрено на заседании* Уникальный программный ключ: *учебно-методического совета* 672b4df4e1ca30b0f66ad5b6309d064a94afcfdbc652d927620ac07f8fdabb79

Протокол № 11 от 26.07.2021

Председатель совета

личная подпись

В.В. Шутенко инициалы, фамилия

# **УТВЕРЖДАЮ**

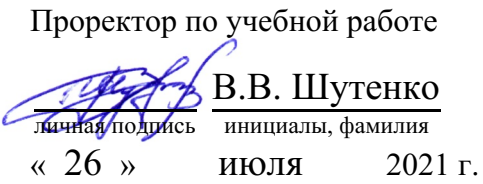

канд. техн. наук Кривоносов Владимир Алексеевич

(уч. звание, степень, ФИО авторов программы)

# **Рабочая программа дисциплины (модуля)**

Математическое и имитационное моделирование

(наименование дисциплины (модуля))

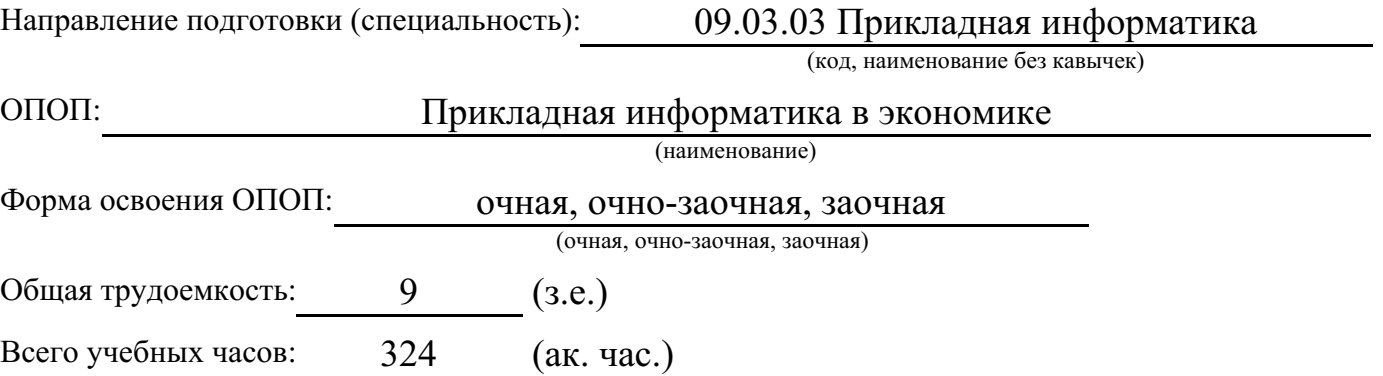

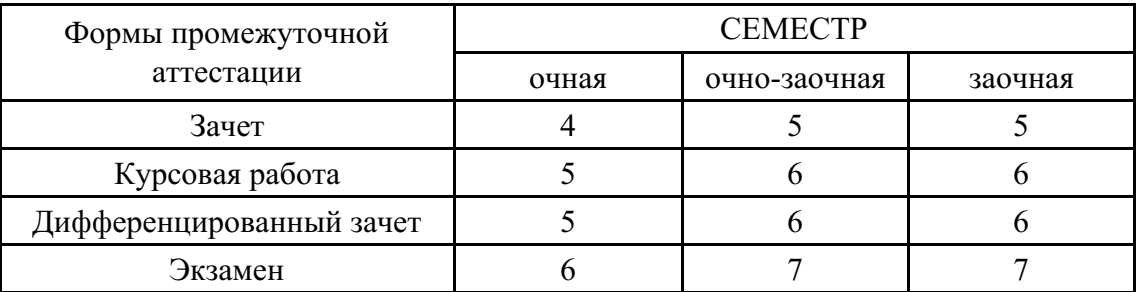

Москва 2021 г.

Год начала подготовки студентов - 2021

# **1. Цель и задачи освоения дисциплины**

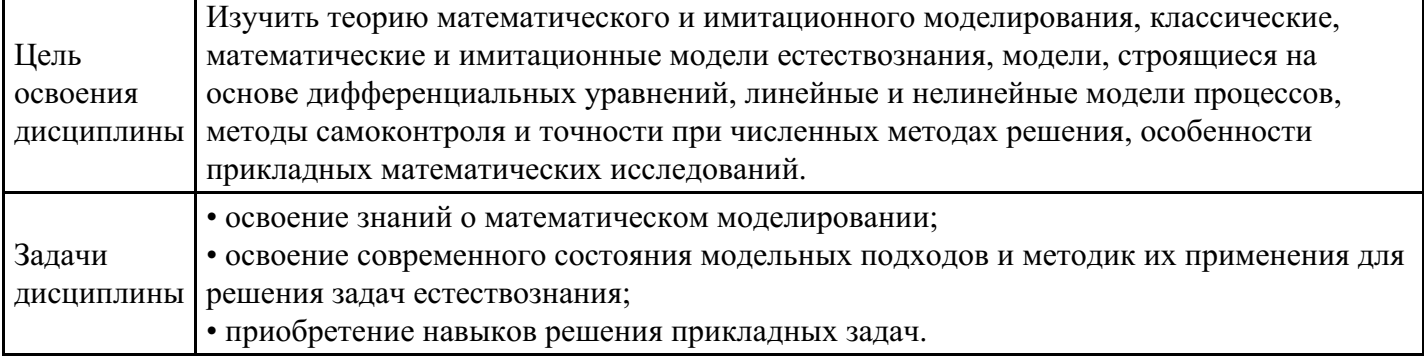

# **2. Место дисциплины в структуре ОПОП**

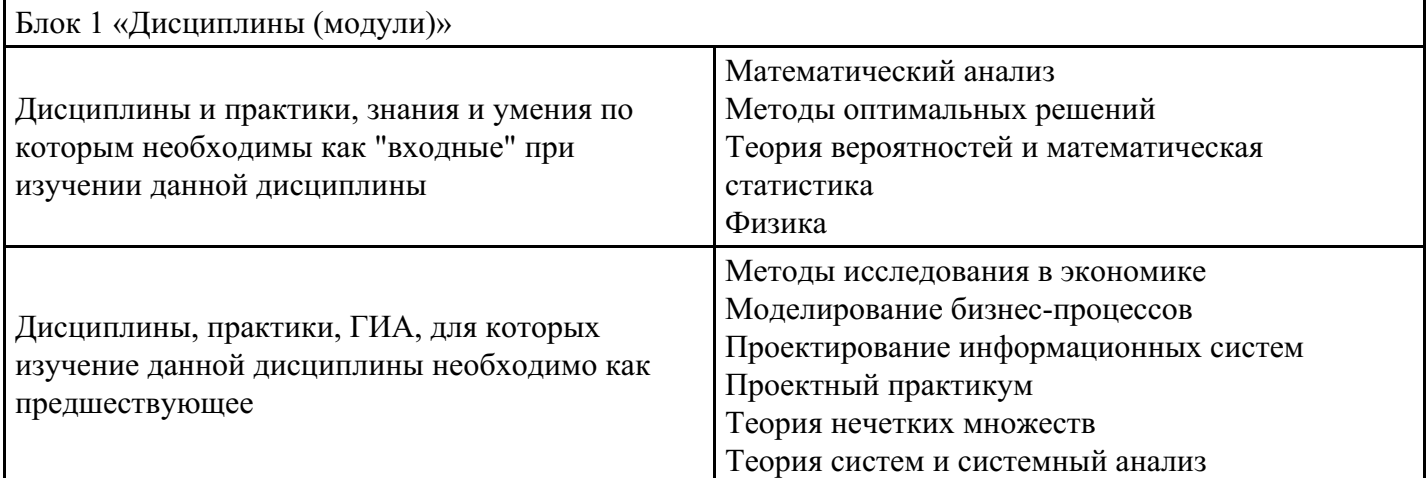

# **3. Требования к результатам освоения дисциплины**

#### **Компетенции обучающегося, формируемые в результате освоения дисциплины. Степень сформированности компетенций**

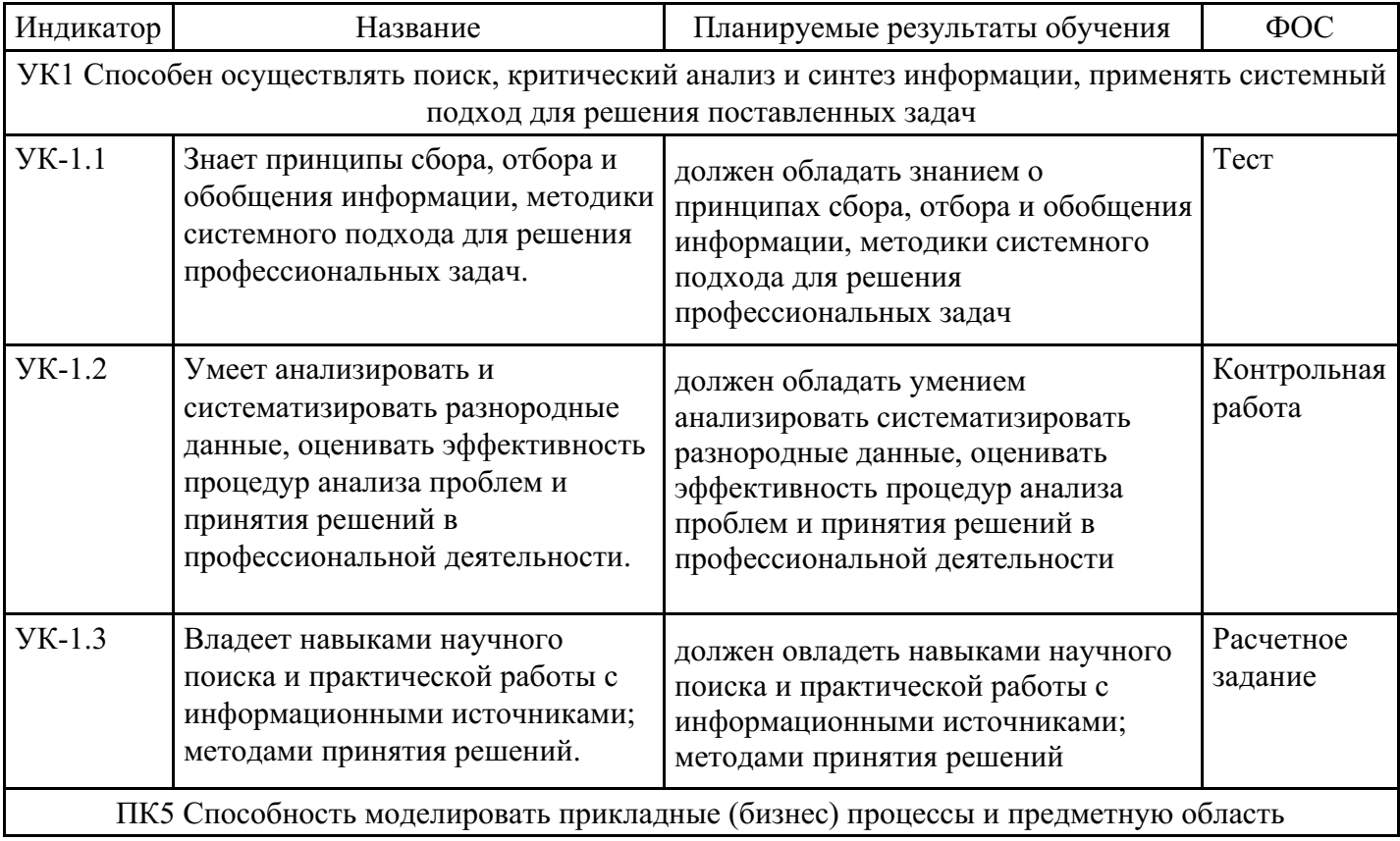

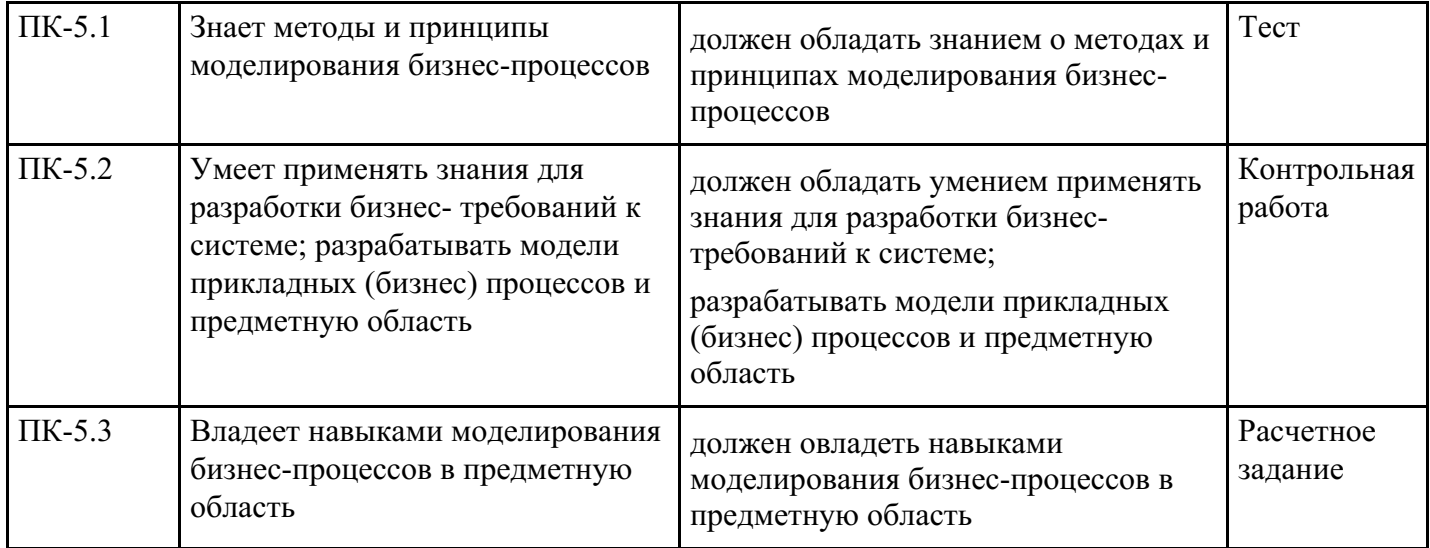

# **4. Структура и содержание дисциплины**

# **Тематический план дисциплины**

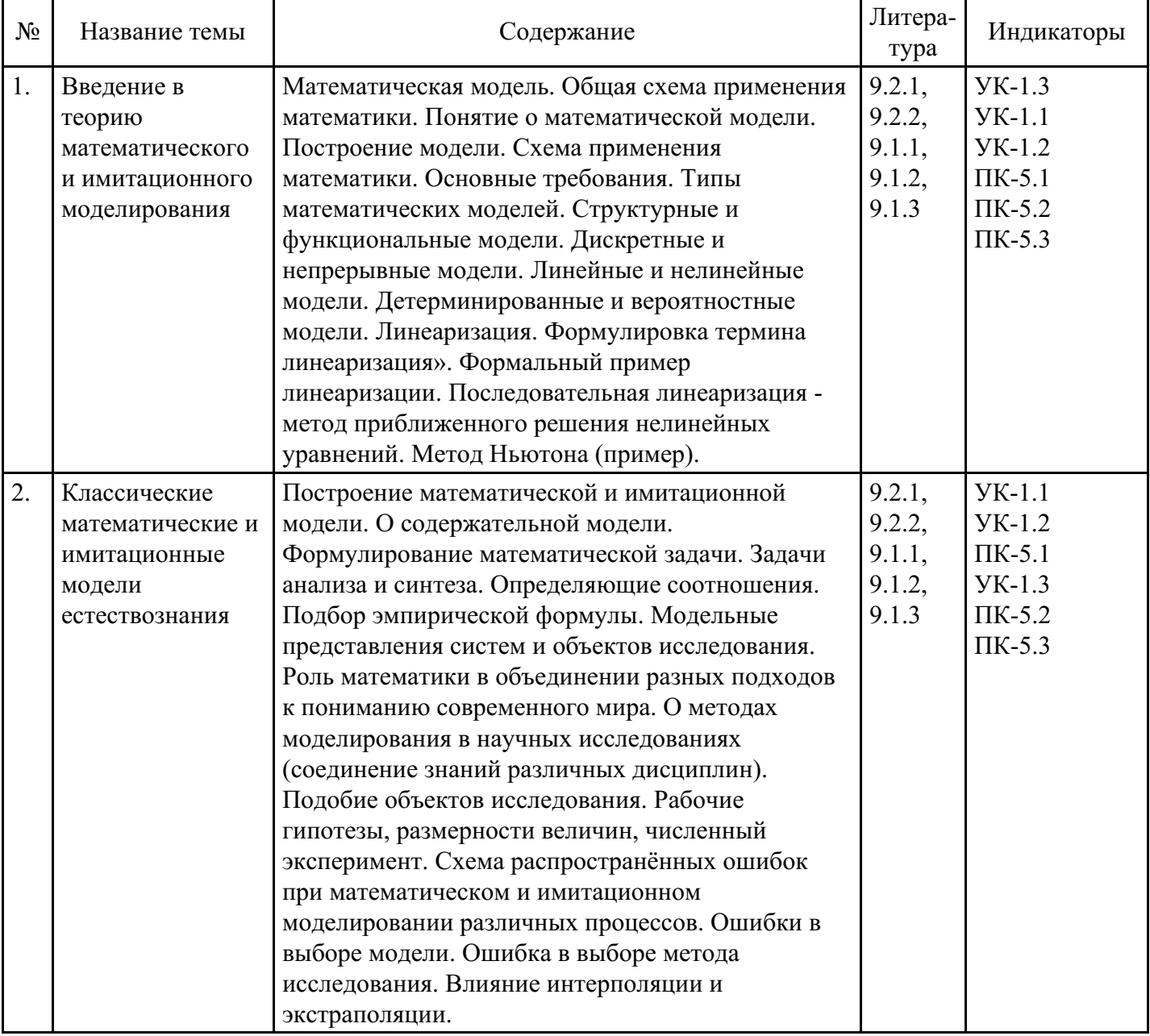

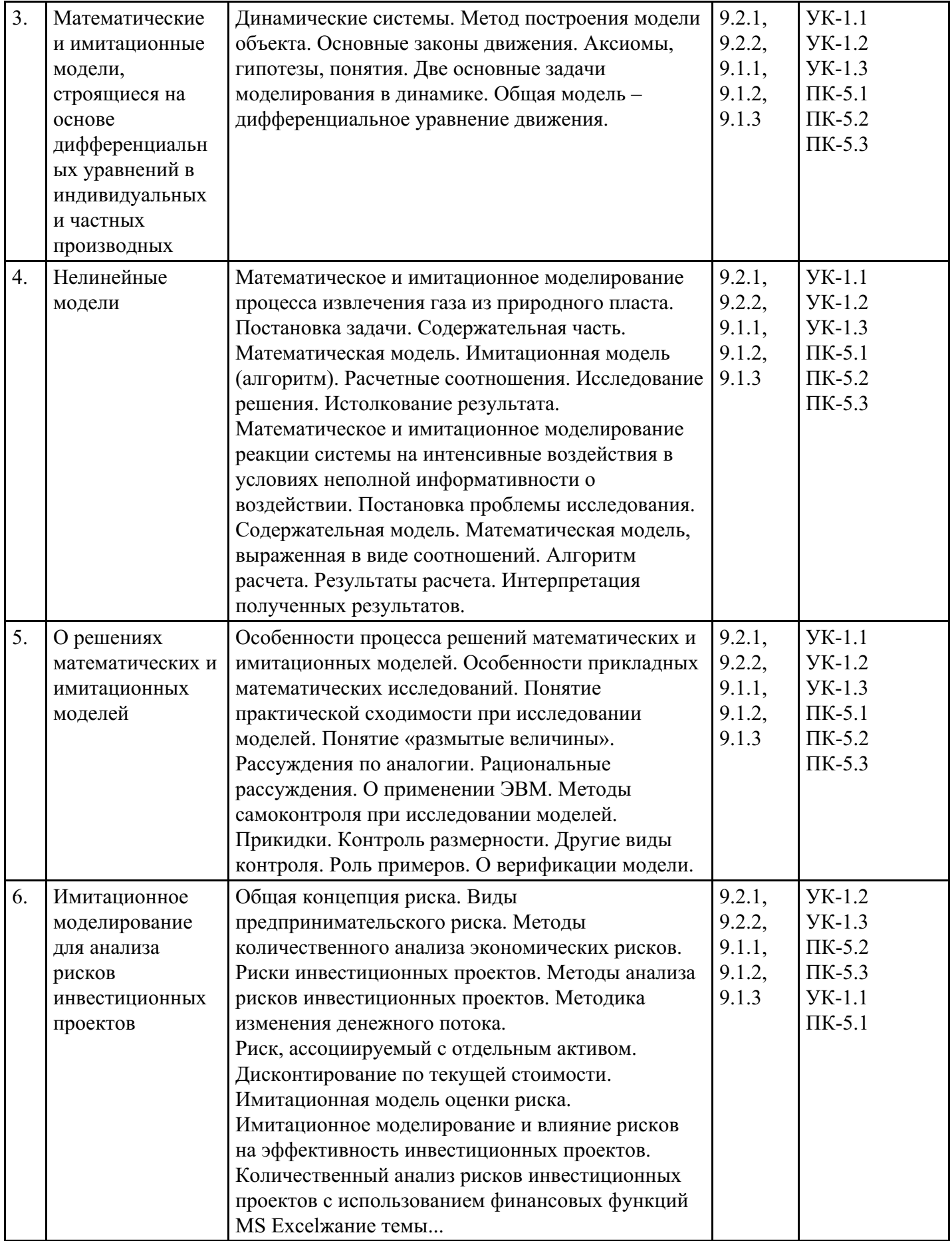

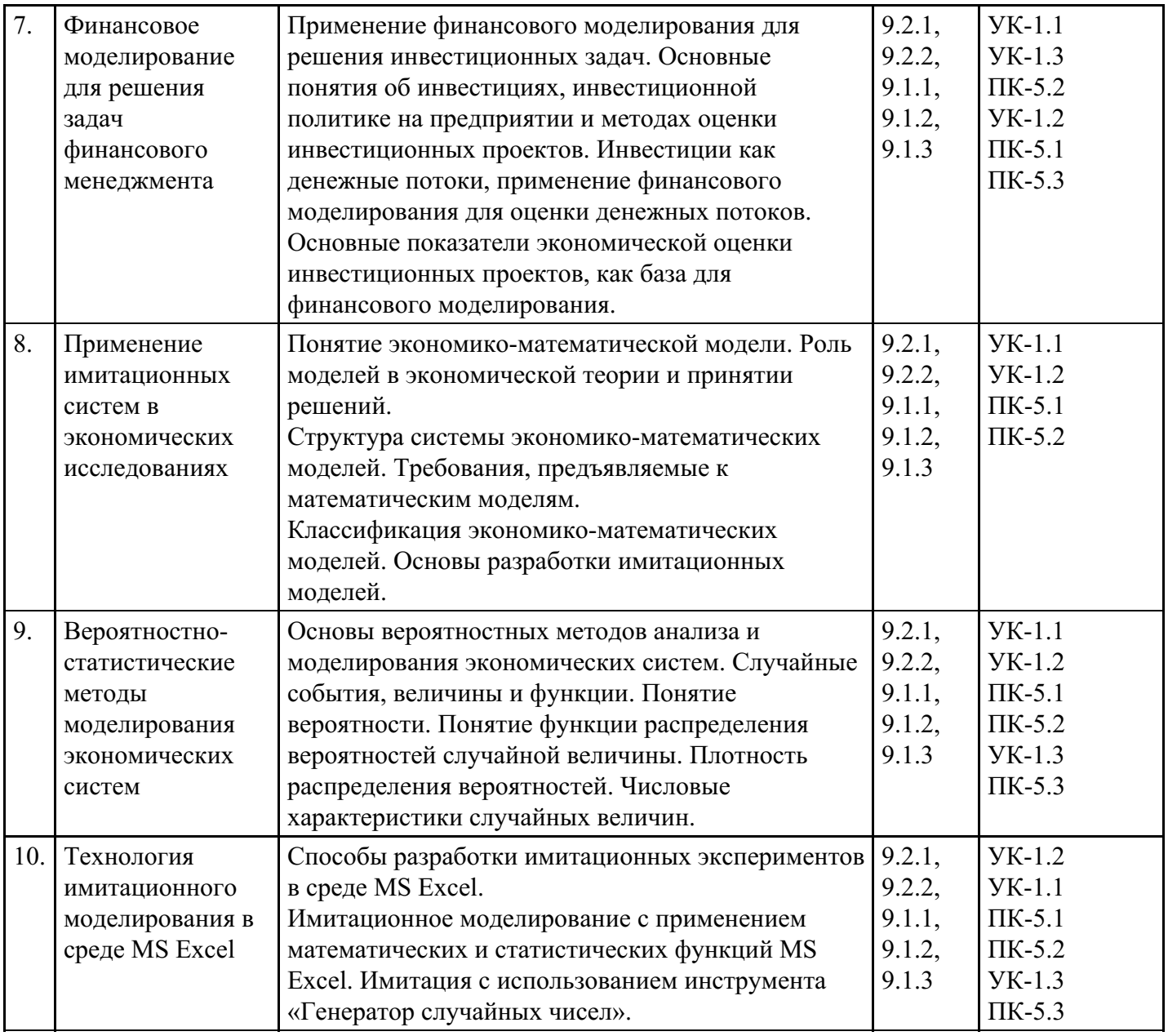

# **Распределение бюджета времени по видам занятий с учетом формы обучения**

# **Форма обучения: очная, 4 семестр**

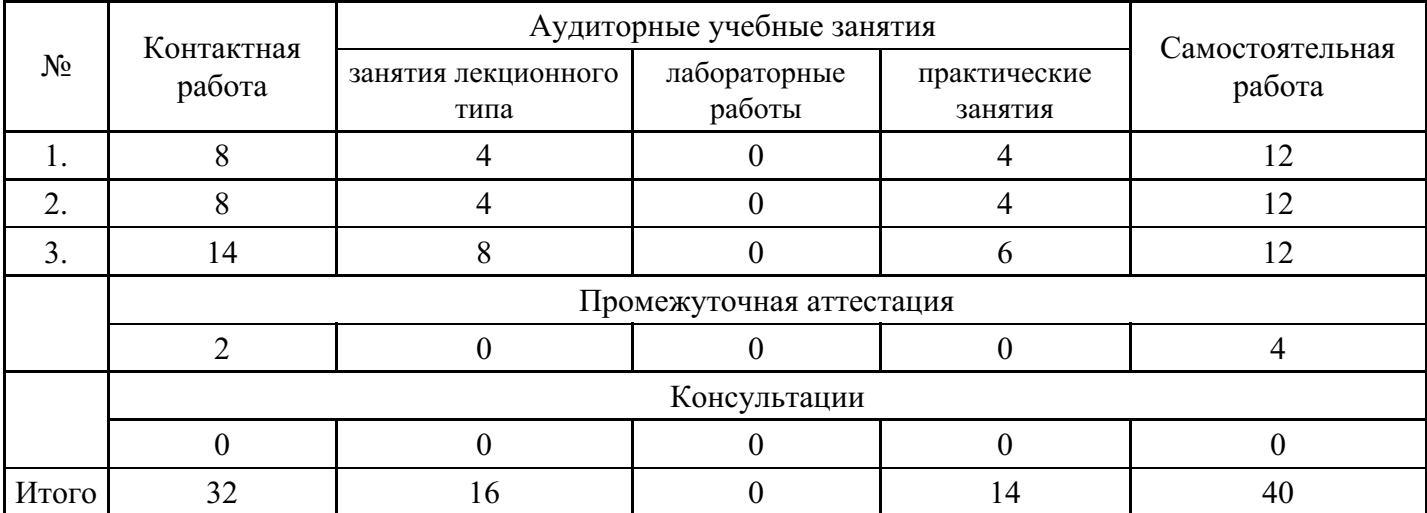

# **Форма обучения: очная, 5 семестр**

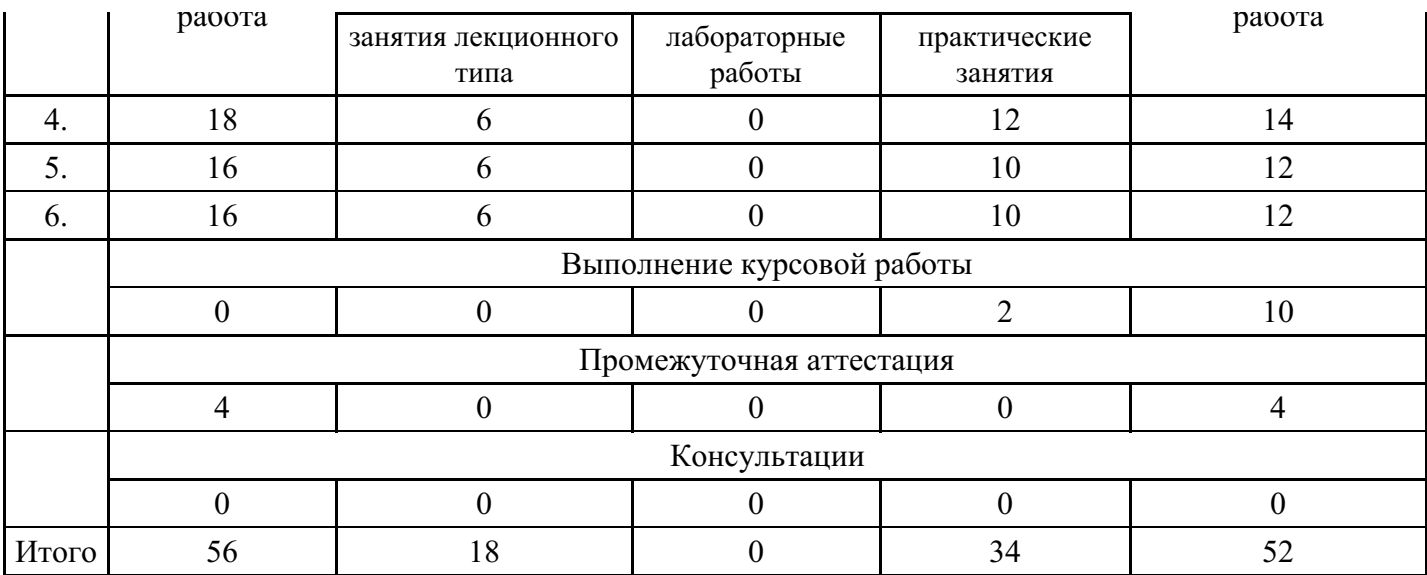

# **Форма обучения: очная, 6 семестр**

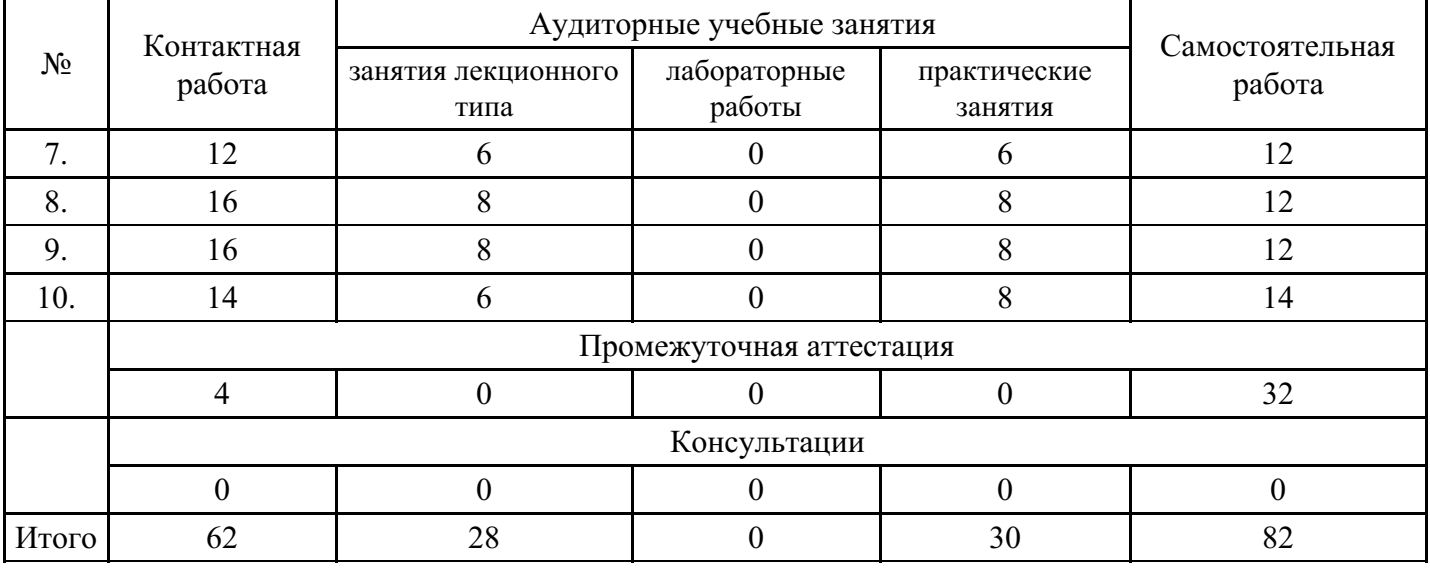

# **Форма обучения: очно-заочная, 5 семестр**

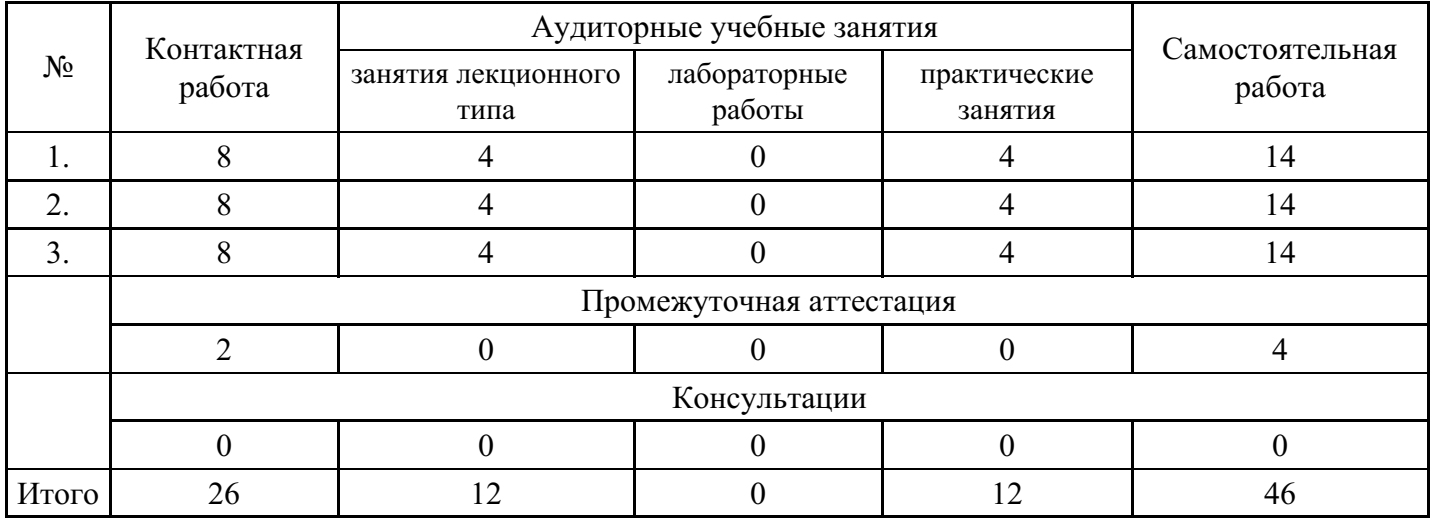

# **Форма обучения: очно-заочная, 6 семестр**

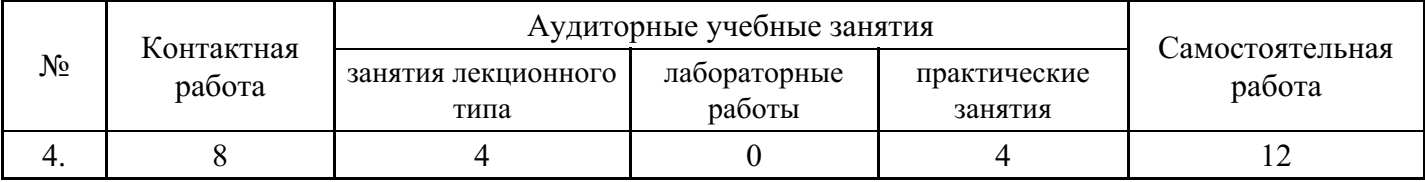

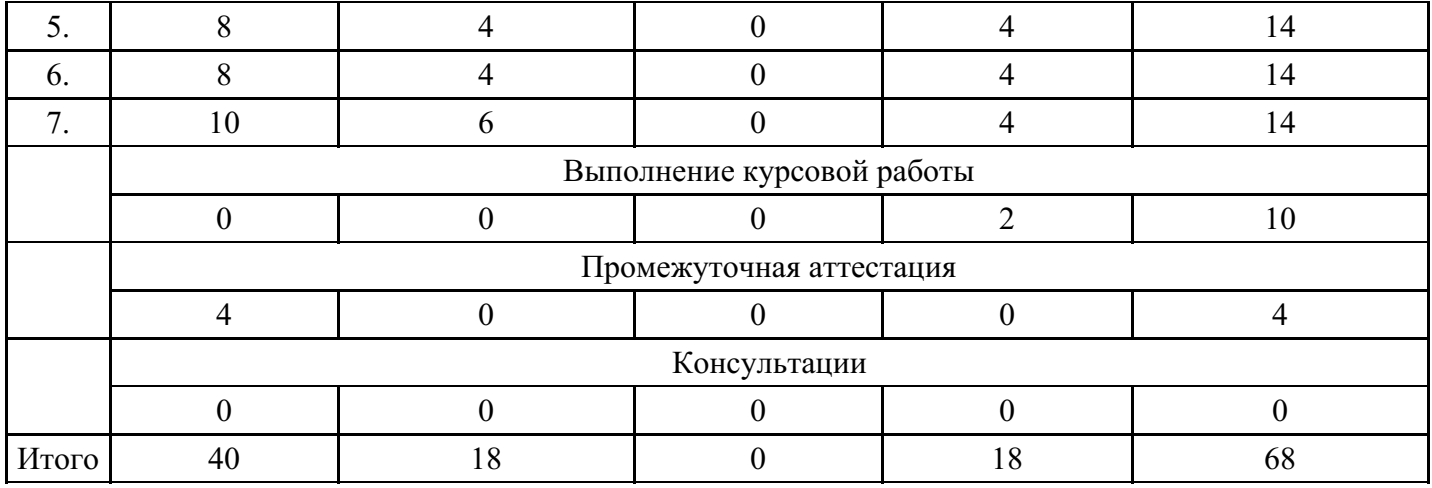

# **Форма обучения: очно-заочная, 7 семестр**

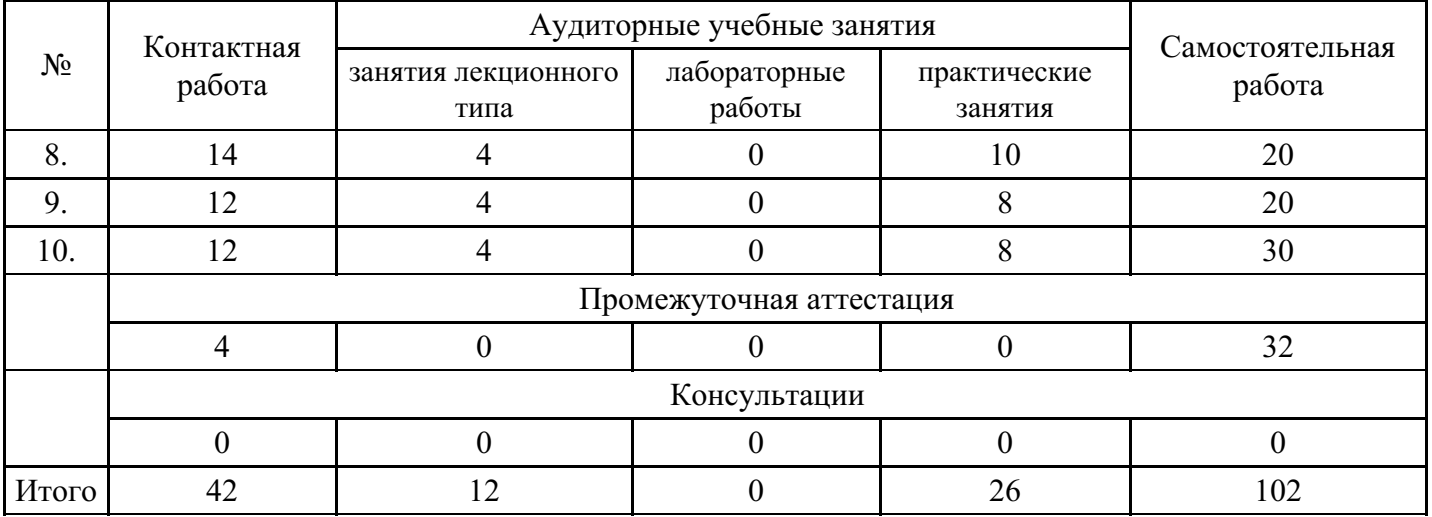

# **Форма обучения: заочная, 5 семестр**

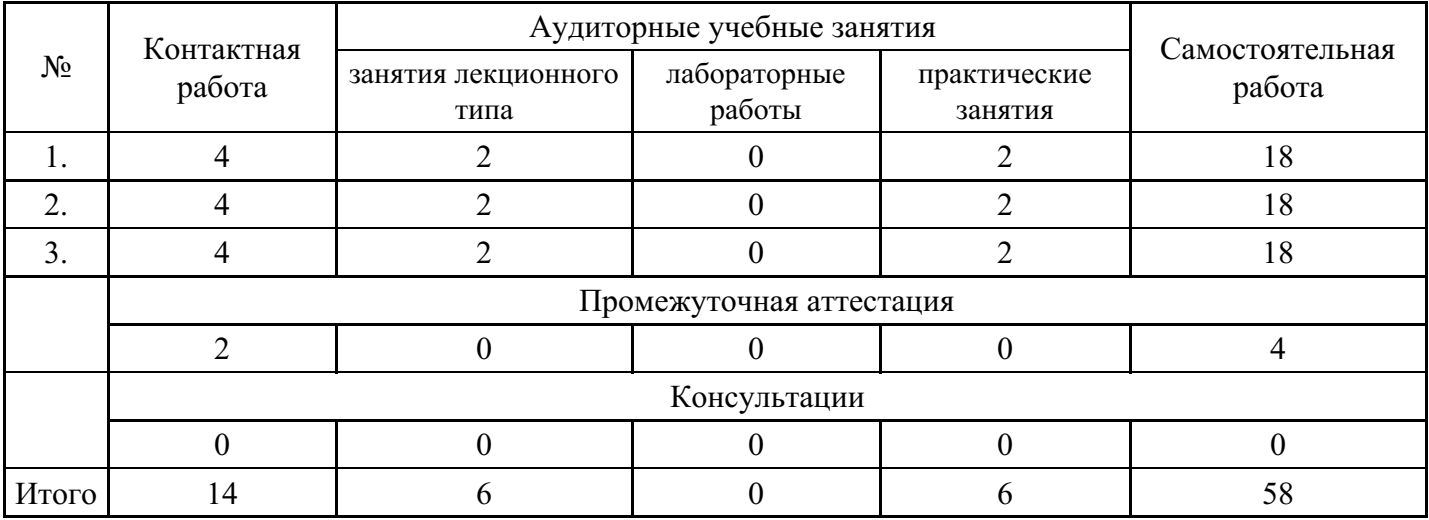

# **Форма обучения: заочная, 6 семестр**

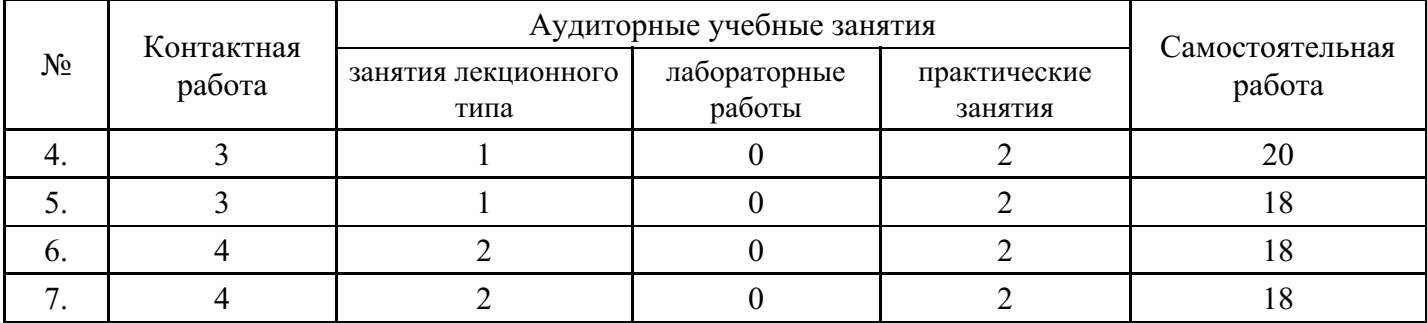

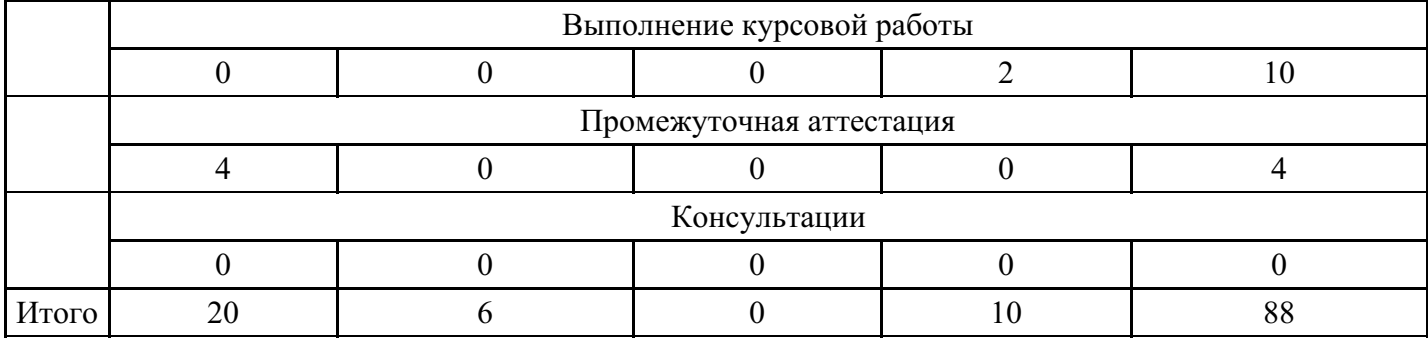

#### **Форма обучения: заочная, 7 семестр**

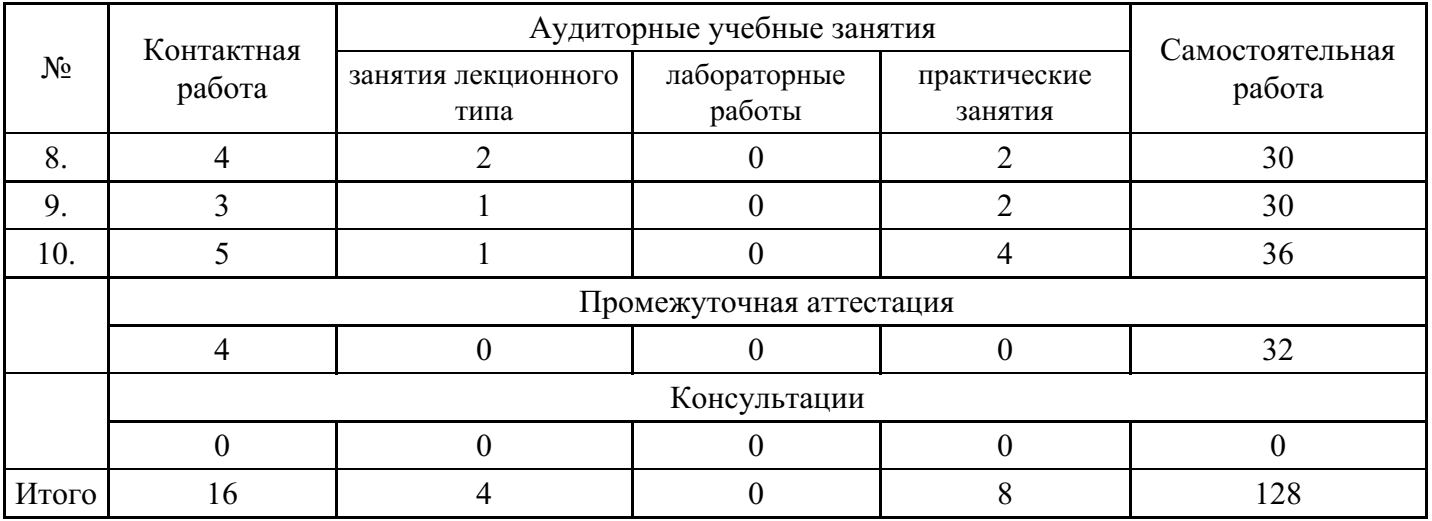

# **5. Методические указания для обучающихся по освоению дисциплины**

В процессе освоения дисциплины студенту необходимо посетить все виды занятий, предусмотренные рабочей программой дисциплины и выполнить контрольные задания, предлагаемые преподавателем для успешного освоения дисциплины. Также следует изучить рабочую программу дисциплины, в которой определены цели и задачи дисциплины, компетенции обучающегося, формируемые в результате освоения дисциплины и планируемые результаты обучения. Рассмотреть содержание тем дисциплины; взаимосвязь тем лекций и практических занятий; бюджет времени по видам занятий; оценочные средства для текущей и промежуточной аттестации; критерии итоговой оценки результатов освоения дисциплины. Ознакомиться с методическими материалами, программно-информационным и материально техническим обеспечением дисциплины.

#### Работа на лекции

Лекционные занятия включают изложение, обсуждение и разъяснение основных направлений и вопросов изучаемой дисциплины, знание которых необходимо в ходе реализации всех остальных видов занятий и в самостоятельной работе студентов. На лекциях студенты получают самые необходимые знания по изучаемой проблеме. Непременным условием для глубокого и прочного усвоения учебного материала является умение студентов сосредоточенно слушать лекции, активно, творчески воспринимать излагаемые сведения. Внимательное слушание лекций предполагает интенсивную умственную деятельность студента. Краткие записи лекций, конспектирование их помогает усвоить материал. Конспект является полезным тогда, когда записано самое существенное, основное. Запись лекций рекомендуется вести по возможности собственными формулировками. Желательно запись осуществлять на одной странице, а следующую оставлять для проработки учебного материала самостоятельно в домашних условиях. Конспект лучше подразделять на пункты, параграфы, соблюдая красную строку. Принципиальные места, определения, формулы следует сопровождать замечаниями. Работая над конспектом лекций, всегда следует использовать не только основную литературу, но и ту литературу, которую дополнительно рекомендовал лектор.

#### Практические занятия

Подготовку к практическому занятию следует начинать с ознакомления с лекционным материалом, с изучения плана практических занятий. Определившись с проблемой, следует обратиться к рекомендуемой литературе. Владение понятийным аппаратом изучаемого курса является

необходимым, поэтому готовясь к практическим занятиям, студенту следует активно пользоваться справочной литературой: энциклопедиями, словарями и др. В ходе проведения практических занятий, материал, излагаемый на лекциях, закрепляется, расширяется и дополняется при подготовке сообщений, рефератов, выполнении тестовых работ. Степень освоения каждой темы определяется преподавателем в ходе обсуждения ответов студентов.

#### Самостоятельная работа

Студент в процессе обучения должен не только освоить учебную программу, но и приобрести навыки самостоятельной работы. Самостоятельная работа студентов играет важную роль в воспитании сознательного отношения самих студентов к овладению теоретическими и практическими знаниями, привитии им привычки к направленному интеллектуальному труду. Самостоятельная работа проводится с целью углубления знаний по дисциплине. Материал, законспектированный на лекциях, необходимо регулярно дополнять сведениями из литературных источников, представленных в рабочей программе. Изучение литературы следует начинать с освоения соответствующих разделов дисциплины в учебниках, затем ознакомиться с монографиями или статьями по той тематике, которую изучает студент, и после этого – с брошюрами и статьями, содержащими материал, дающий углубленное представление о тех или иных аспектах рассматриваемой проблемы. Для расширения знаний по дисциплине студенту необходимо использовать Интернет-ресурсы и специализированные базы данных: проводить поиск в различных системах и использовать материалы сайтов, рекомендованных преподавателем на лекционных занятиях.

#### Подготовка к сессии

Основными ориентирами при подготовке к промежуточной аттестации по дисциплине являются конспект лекций и перечень рекомендуемой литературы. При подготовке к сессии студенту следует так организовать учебную работу, чтобы перед первым днем начала сессии были сданы и защищены все практические работы. Основное в подготовке к сессии – это повторение всего материала курса, по которому необходимо пройти аттестацию. При подготовке к сессии следует весь объем работы распределять равномерно по дням, отведенным для подготовки, контролировать каждый день выполнения работы.

# **6. Фонды оценочных средств для текущего контроля успеваемости, промежуточной аттестации и самоконтроля по итогам освоения дисциплины**

Технология оценивания компетенций фондами оценочных средств:

- формирование критериев оценивания компетенций;
- ознакомление обучающихся в ЭИОС с критериями оценивания конкретных типов оценочных средств;
- оценивание компетенций студентов с помощью оценочных средств;
- публикация результатов освоения ОПОП в личном кабинете в ЭИОС обучающегося;

# **Тест для формирования «ПК-5.1»**

Вопрос №1 . Компьютерное имитационное моделирование землетрясения позволяет …

# *Варианты ответов:*

- 1. провести натурное исследование процессов, протекающих в природе в процессе землетрясения
- 2. принять меры для предотвращения землетрясения
- 3. получить полную стоимость ущерба в результате возможного землетрясения
- 4. определить прочность строений с целью обеспечения безопасности людей

Вопрос №2 . Имитационное моделирование (ситуационное моделирование, статистическое моделирование) – это …

# *Варианты ответов:*

- 1. … метод, позволяющий строить модели, описывающие процессы так, как они проходили бы в действительности. Имитационным моделированием иногда называют получение частных численных решений сформулированной задачи на основе аналитических решений или с помощью численных методов
- 2. … получение частных численных решений сформулированной задачи с помощью нечисленных

методов

- 3. … способ, позволяющий строить модели, описывающие процессы так, как они проходили бы в действительности
- 4. … метод, позволяющий строить задачи на основе аналитических решений или с помощью численных методов

Вопрос №3 . Имитационное моделирование рекомендуется применять в следующих случаях

#### *Варианты ответов:*

- 1. при разработке нового алгоритма
- 2. при отсутствии вычислительной техники
- 3. если имитационное моделирование оказывается единственным способом исследования сложной системы из-за невозможности наблюдения явления в реальных условиях

#### Вопрос №4 . имитационное моделирование применимо

#### *Варианты ответов:*

- 1. для исследования поведения различных экономических субъектов (предприятий, отраслей, регионов и др.)
- 2. поддержки оптимального управления в сложных производственных системах
- 3. изучения поведения социальных систем при различных сценарных условиях
- 4. исследования динамики распространения заболеваний
- 5. всё перечисленное

# Вопрос №5 .

Моделирование – это процесс:

#### *Варианты ответов:*

- 1. использования абстракций, аналогий, гипотез, других категорий
- 2. методов познания
- 3. познания интересующего исследователя объекта-оригинала с помощью модели;
- 4. построения, изучения и применения моделей

#### **Критерии оценки выполнения задания**

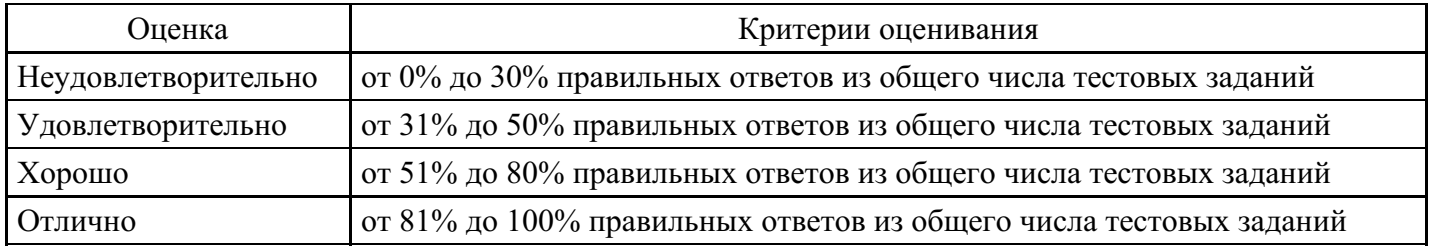

# **Контрольная работа для формирования «ПК-5.2»**

Самостоятельная работа №3.

Вариант 1.

Задача 1. Типы математических моделей (структурные и функциональные, стационарные,

эволюционные и т. д.). Дать примеры. Задача 2. Начально-граничные условия математической модели процесса. Задача 3. Построить математическую модель и произвести расчеты указанных параметров. Протон и а - частица, двигаясь с одинаковой скоростью, влетают в плоский конденсатор параллельно пластинам. Во сколько раз отклонение протона полет конденсатора будет больше отклонения а частицы. Задача 4. Математическим моделирование определить период Т свободных колебаний двухрессорного вагона каждая из рессор прогибается на 5 см.

#### Вариант 2.

Задача 1. Классическая модель волновых процессов. (Колебания струны. Задача Коши). Задача 2. Теоремы эквивалентности и соответствия, используемые при численной реализации математической модели волнового движения среды. Задача 3. Построить модель. Тело весом 10 кг колеблется под действием упругой силы равной 20 кг, при смешении в 1 м, причем сопротивление среды пропорционально скорости. Найти закон колебания, если телу было сообщена начальная v0=5 м/с и после З-ч колебаний амплитуда уменьшилась в 10 раз. Задача 4. Построить модель. Самолет начинает пикировать без начальной вертикальной скорости. Сила сопротивления воздуха пропорциональна квадрату скорости. Найти зависимость между вертикальной скоростью в данный момент, пройденным путем и максимальной скоростью пикирования.

# Вариант 3.

Задача 1. Характеристики и условия на характеристиках уравнения движения газа (инициируемого движением поршня). Задача 2. Понятие математической модели. Общая схема применения математики (привести пример). Задача 3. Исследовать модельным подходом движение. Подводная лодка, не имевшая хода, получив небольшую отрицательную плавучесть Р, погружается на глубину, двигаясь поступательно. Сопротивление воды при этом можно принять пропорциональным первой степени скорости погружения и равным k s U, где к- коэффициент пропорциональности, s- площадь горизонтальной проекции лодки, u –скорость погружения. Масса лодки М. Определить скорость погружения. Задача 4. Дать алгоритм численного расчета модели реального газа. 32 кг кислорода находится при температуре  $t=27$ ° С и давлении р = 107 Н. Найти м объем газа, считая, что кислород при данных условиях ведет себя как реальный газ.

#### **Критерии оценки выполнения задания**

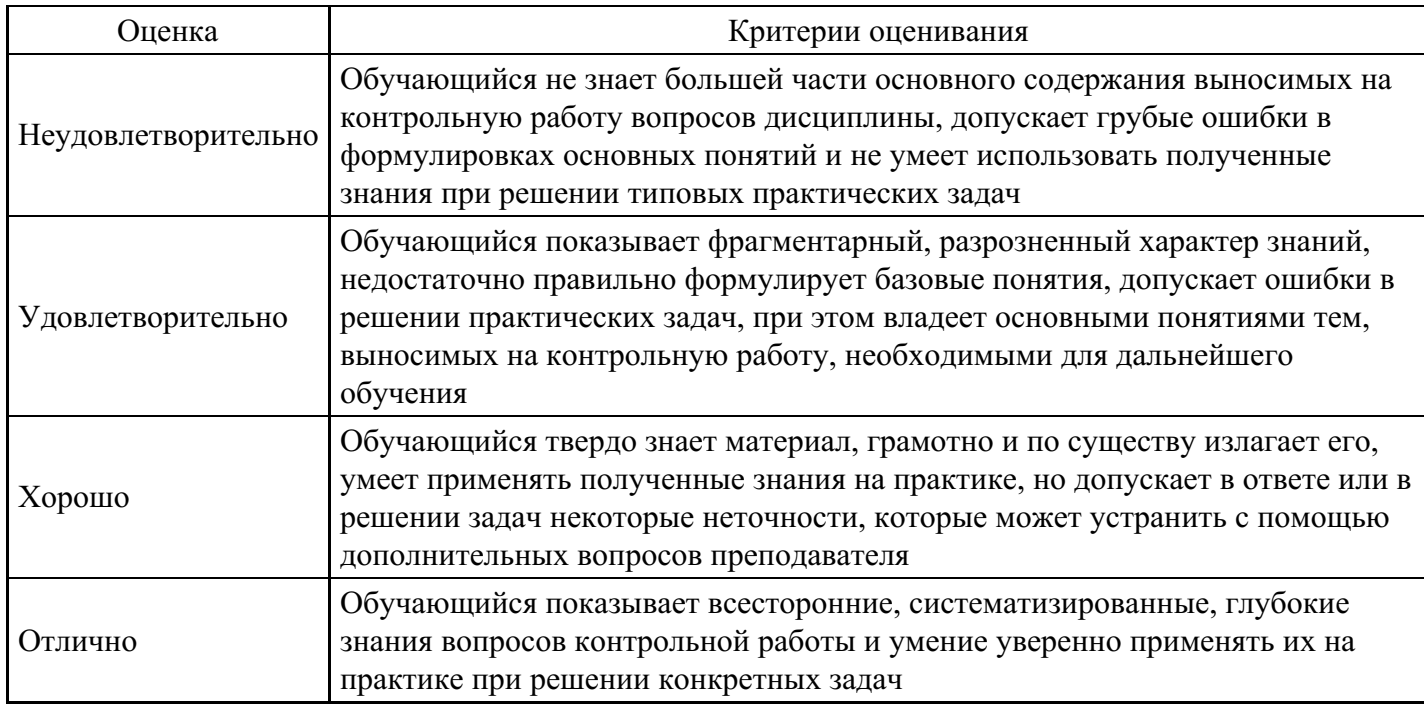

# **Контрольная работа для формирования «ПК-5.2»**

Самостоятельная работа №4.

Вариант .1

Задача 1. Основные требования и элементы моделей реальных процессов. Задача 2. Математические модели, выражающиеся основными уравнениями математической функции (уравнения колебания струны, теплопроводности, Лапласа). Задача 3. Построить модель и дать алгоритм расчета. Электрон ускоренной разностью потенциалов  $u= 6kB$ , влетает в однородное магнитное поле под углом 30° к направлению поля. Индукция магнитного поля  $B=1.310-2$ Тл. Найти: 1) радиус витка спирали, 2) шаг спирали. Задача 4. Построить модель. Частица массой т, несущая отрицательный заряд е, вступает в однородное магнитное поле напряженностью Н со скоростью D 0 перпендикулярной к направлению, Н поля. Определить траекторию дальнейшего движения частицы ( $F = (v \times H)$ ). Вариант 2.

Задача 1. Постановка задачи с начальными данными (математическая модель представлена дифференциальным уравнением в частных производных второго порядка). Задача 2. Построить математическую модель и произвести расчеты указанных параметров. Протон и а - частица, двигаясь с одинаковой скоростью, влетают в плоский конденсатор параллельно пластинам. Во сколько раз отклонение протона полет конденсатора будет больше отклонения а - частицы. Задача 3. Смоделировать на основе принципа возможных перемещений процесс. Груз Q поднимается с помощью домкрата, который приводится в движение рукояткой ОА=6см. К концу рукоятки, перпендикулярно к ней, приложена сила Р=16кг. Определить величину груза Q если шаг винта домкрата h=12мм. Задача 4. Процессы движения тела, моделируемые задачей Коши (случай-сила функция скорости).

# Вариант 3.

Задача 1. Процессы динамики движения тела, моделируемые задачей Коши (случай-сила функция от времени). Задача 2. Характеристики математической модели, выраженной ДУЧП второго порядка. Задача 3. Построить модель колебательного движения точки массы m, находящейся под действием восстанавливающейся силы F=-сх и постоянной силы Fo. В начальный момент t=0, Xo=0, скоэффициент жесткости. Найти уравнение движения точки, а также период колебаний. Задача 4. На основе модели решить первую основную задачу динамики поострив модель Движение материальной точки массой 2 г выражается уравнениями x = cos3/2?t (см), y = 3sin( $($ ?/2)t) (см). Определить силу действующую на материальную точку.

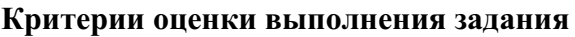

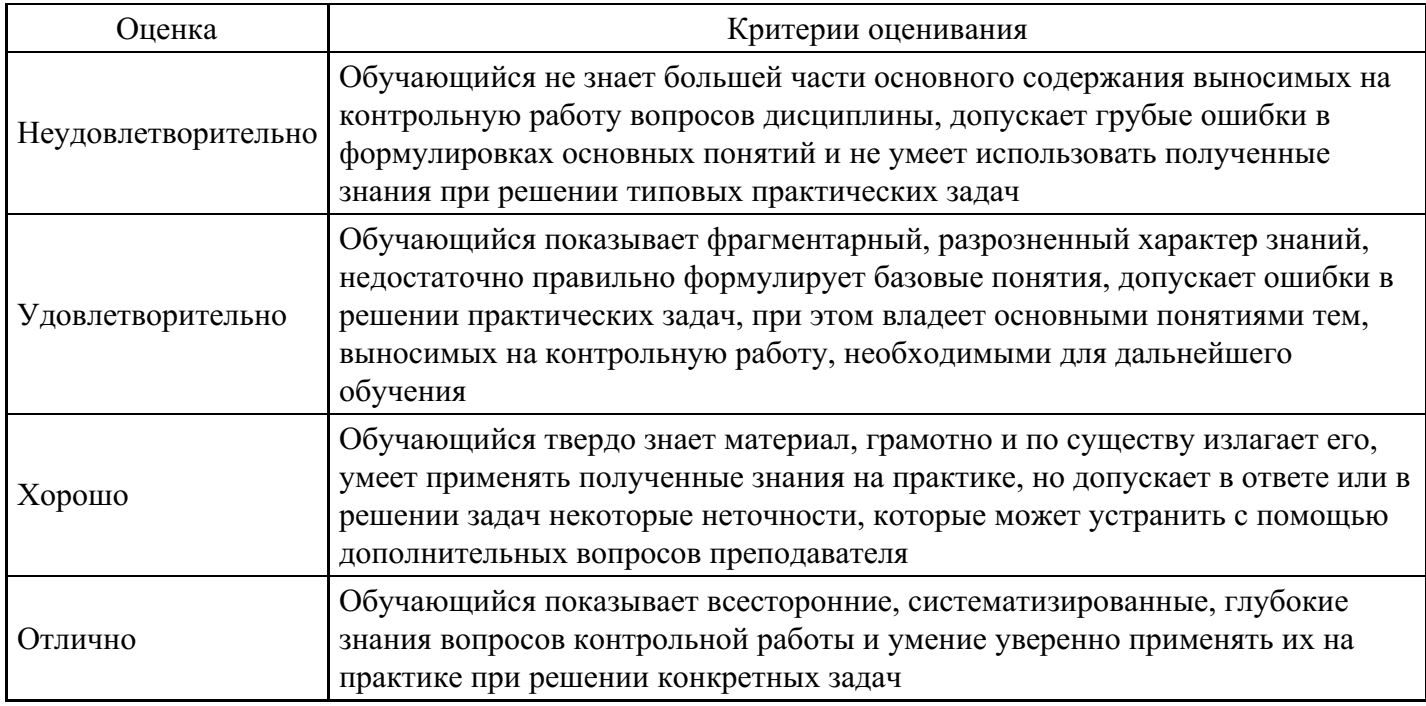

# **Расчетное задание для формирования «ПК-5.3»**

Нелинейные модели.

Задача 1. Построить математическую модель для определения периода Т свободных колебаний двухрессорного вагона каждая из рессор прогибается на 5 см.

Задача 2. Разработать мат. модель. Тело весом 10 кг колеблется под действием упругой силы равной 20 кг, при смешении в 1 м, причем сопротивление среды пропорционально скорости. Найти закон колебания, если телу было сообщена начальная v0=5 м/с и после 3-х колебаний амплитуда уменьшилась в 10 раз.

Задача 3. Построить модель колебательного движения точки массы m, находящейся под действием восстанавливающейся силы F=-сх и постоянной силы F0. В начальный момент t=0,  $x0=0$ , скоэффициент жесткости. Найти уравнение движения точки, а также период колебаний. Ответ: ; ; .

Задача 4 Смоделировать процесс определения работы по запуску Л.А массой m с поверхности Земли вертикально вверх на высоту n. ( – закон притяжения), R- радиус Земли. Ответ: .

Задача 5. На основе принципа возможных перемещений разработать математическую модель Груз Q поднимается с помощью домкрата, который приводится в движение рукояткой ОА=6см. К концу рукоятки, перпендикулярно к ней, приложена сила Р=16кг. Определить величину груза Q,если шаг винта домкрата h =12мм. Ответ:

#### **Критерии оценки выполнения задания**

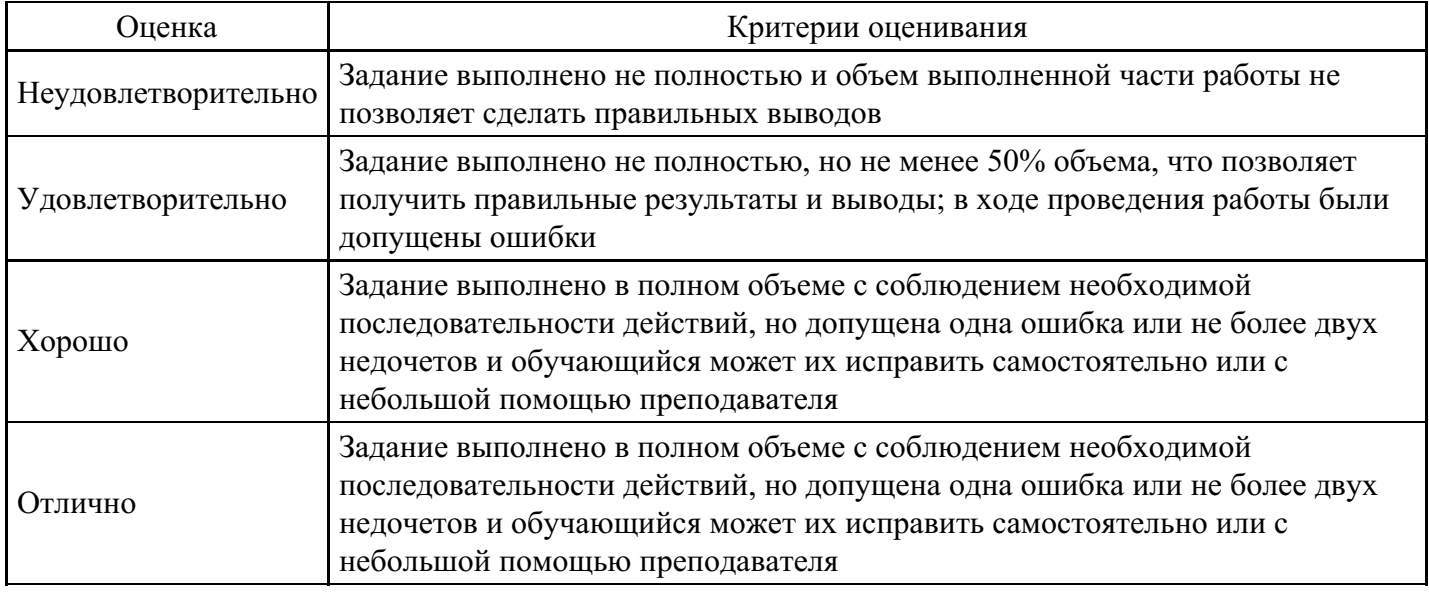

# **Расчетное задание для формирования «ПК-5.3»**

Решение математических моделей.

Задача 16. Построить математическую модель объекта (рис) и определить ускорение оси катка А. Каток A весом Q, скатывается без скольжения по наклонной плоскости вниз, поднимая при этом груз C весом P. Блок B вращается вокруг неподвижной оси O. Каток A, блок B- однородные круглые диски одинакового веса и радиуса. Ответ: .

Задача 17. Исследовать модельным подходом Тело падает в воздухе без начальной скорости. Сопротивление воздуха R= k2p?2, где ?- величина скорости тела, P- вес тела. Какова будет скорость тела по истечении времени t после начала движения? Каково предельное значение скорости? Ответ:

Задача 18. Построить математическую модель и произвести расчеты указанных параметров. Протон и ? - частица, двигаясь с одинаковой скоростью, влетают в плоский конденсатор параллельно пластинам. Во сколько раз отклонение протона полет конденсатора будет больше отклонения ? – частицы.

Задача 19. Построить математическую модель Частица массой m, несущая отрицательный заряд e, вступает в однородное магнитное поле напряженностью со скоростью ?0, перпендикулярной к направлению, поля. Определить траекторию дальнейшего движения частицы ( ).

Задача 20. Построить математическую модель. Самолет начинает пикировать без начальной

вертикальной скорости. Сила сопротивления воздуха пропорциональна квадрату скорости. Найти зависимость между вертикальной скоростью в данный момент, пройденным путем и максимальной скоростью пикирования. Ответ: .

Задача 21. Исследовать модельным подходом Подводная лодка, не имевшая хода, получив небольшую отрицательную плавучесть ?, погружается на глубину, двигаясь поступательно. Сопротивление воды при этом можно принять пропорциональным первой степени скорости погружения и равным k s ?, где k- коэффициент пропорциональности, s- площадь горизонтальной проекции лодки, ?- скорость погружения. Масса лодки М. Определить скорость погружения ?, если при t=0 скорость ?0=0 Ответ: .

Задача 22. Построить математическую модель Определить период свободных колебаний фундамента машины, поставленной на упругий грунт, если масса фундамента с машиной М= 90 m, площадь подошвы фундамента S=15м2, коэффициент жесткости грунта , где - удельная жесткость грунта.

Задача 23. Построить математическую модель Тело массы m находится на наклонной плоскости, составляющей угол с вертикалью. К телу прикреплена пружина жесткость которой с. Пружина параллельна наклонной плоскости. Найти уравнение движения тела, если в начальный момент оно было прикреплено к концу нерастянутой пружины и ему была сообщена начальная скорость v0, направленная вниз по наклонной плоскости. Начало координат взять в начале статистического равновесия.

Задача 24. Построить модель и дать алгоритм расчета. Электрон ускоренной разностью потенциалов u= 6кВ, влетает в однородное магнитное поле под углом 30? к направлению поля. Индукция магнитного поля В=1,3·10-2 Тл. Найти: 1) радиус витка спирали, 2) шаг спирали.

Задача 25. Дать алгоритм численного расчета модели реального газа. 32 кг кислорода находится при температуре t=27? C и давлении . Найти объем газа, считая, что кислород при данных условиях ведет себя как реальный газ.

Задача 26. Найти общее решение для математической модели .

Задача 27. Найти общее решение модели, выраженной уравнением

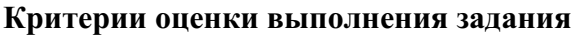

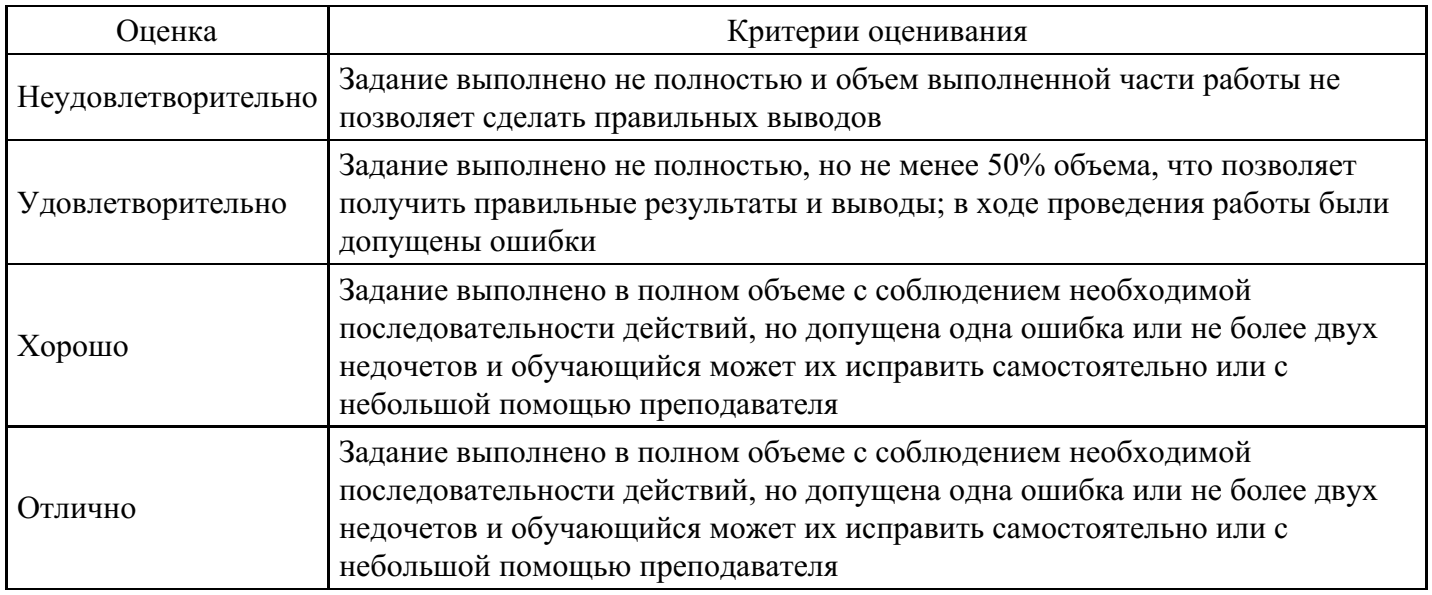

# **Расчетное задание для формирования «ПК-5.3»**

# Задача 1.

Построить математическую модель объекта (рис) и определить ускорение оси катка А. Каток А весом Q, скатывается без скольжения по наклонной плоскости вниз, поднимая при этом груз С весом Р. Блок В вращается вокруг неподвижной оси О. Каток А, блок Воднородные круглые диски одинакового веса и радиуса.

$$
a = g \frac{Q \sin \alpha - p}{2Q + p}
$$

Ответ: Задача 2.

Исследовать модельным подходом

Тело падает в воздухе без начальной скорости. Сопротивление воздуха R= k2pv2, где vвеличина скорости тела, Р- вес тела. Какова будет скорость тела по истечении времени t после начала движения? Каково предельное значение скорости?

$$
v = \frac{1}{k} \frac{e^{kgt} - e^{-kgt}}{e^{kgt} + e^{-kgt}}
$$

# Задача 3.

Построить математическую модель и произвести расчеты указанных параметров. Протон и а - частица, двигаясь с одинаковой скоростью, влетают в плоский конденсатор параллельно пластинам. Во сколько раз отклонение протона полет конденсатора будет больше отклонения α - частицы.

Ответ: в 2 раза.

# Задача 4.

Построить математическую модель

Частица массой m, несущая отрицательный заряд e, вступает в однородное магнитное поле напряженностью  $H$  со скоростью v0, перпендикулярной к направлению,  $\bar{H}$  поля.

Определить траекторию дальнейшего движения частицы
$$
\vec{F} = l(\stackrel{\rightarrow}{\nu}\times\vec{H})
$$

$$
O_{msemi} \rho = \frac{mV_0}{lH}
$$

$$
\rho = \frac{\rho}{lH}
$$
, *окружности*.

Задача 5.

Построить математическую модель. Самолет начинает пикировать без начальной вертикальной скорости. Сила сопротивления воздуха пропорциональна квадрату скорости. Найти зависимость между вертикальной скоростью в данный момент, пройденным путем и максимальной скоростью пикирования.

$$
Omeem: V = V_{\text{max}} \sqrt{1 - e^{-2gs/v_{\text{max}}^2}}.
$$

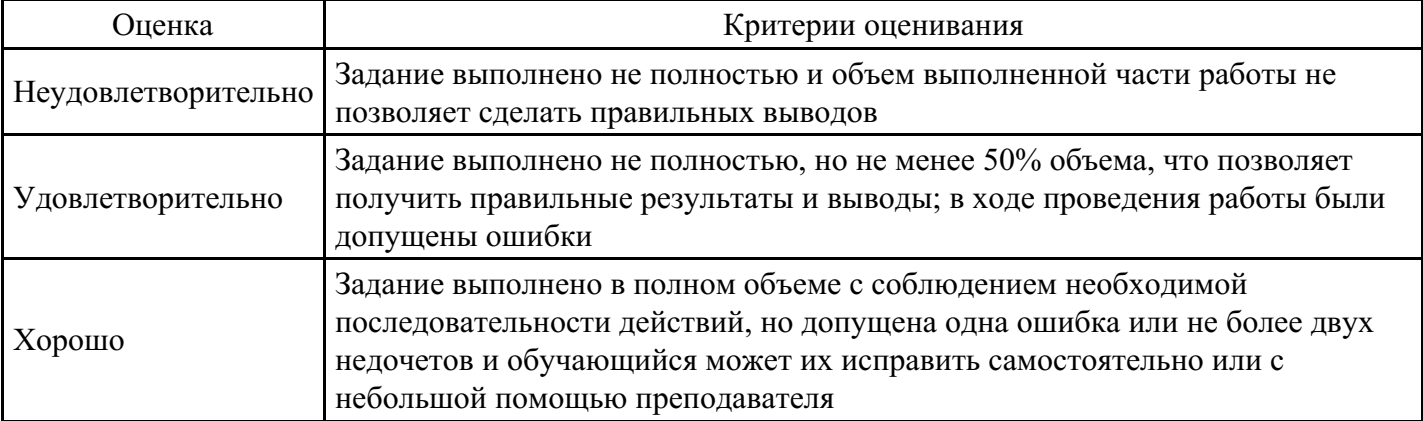

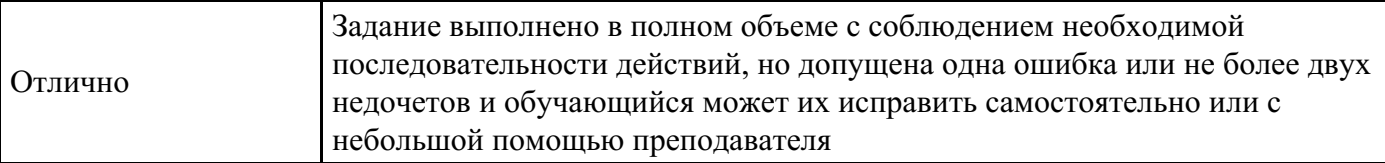

# **Тест для формирования «УК-1.1»**

Вопрос №1 .

Моделирование объекта защиты:

#### *Варианты ответов:*

- 1. описание объекта защиты: приведение технических характеристик объекта защиты, перечень основных и вспомогательных средств обработки информации, перечень информационных ресурсов и носителей информации
- 2. описание объекта защиты: приведение технических характеристик объекта защиты, перечень основных и вспомогательных средств обработки информации, возможные каналы утечки информации
- 3. описание объекта защиты: приведение технических характеристик объекта защиты, перечень основных и вспомогательных средств обработки информации, возможные пути несанкционированного доступа к источникам (носителям информации)
- 4. описание объекта защиты: приведение технических характеристик объ-екта защиты, перечень информационных ресурсов и их ценность, состав основных и вспомогательных средств обработки информации, возможные каналы утечки информации и пути несанкционированного доступа к источникам (носителям информации)

# Вопрос  $N<sub>2</sub>$ .

Моделирование угроз безопасности информации (носителей информации):

#### *Варианты ответов:*

- 1. описание информационных ресурсов, носителей информации на защищаемом объекте, возможные источники угроз и угрозы безопасности информации
- 2. описание возможных источников угроз и угрозы безопасности информации, методы и способы реализации угроз
- 3. описание информационных ресурсов, носителей информации на защи-щаемом объекте, возможные источники угроз и угрозы, методы и способы реализации угроз, вероятность появления и реализация угроз безопасности информации
- 4. описание информационных ресурсов, носителей информации на защищае-мом объекте, возможных источников угроз и угроз безопасности информации, вероятность появления и реализация угроз, величина возможного ущерба при реализации угроз

Вопрос №3 . Под материальным моделированием понимается

#### *Варианты ответов:*

- 1. процесс создания материального образа объекта с сохранением основных его свойств на основе общих математических закономерностей, но возможно имеющую другую физическую природу
- 2. процесс создания нового вида материи
- 3. процесс создания модели на основе интуиции, представлений и жизненного опыта

Вопрос №4 . Моделирование является стохастическим, если

#### *Варианты ответов:*

- 1. входные характеристики выбраны проектировщиком случайным образом
- 2. при определении поведения системы, выходных характеристик учитываются случайные факторы
- 3. при построении модели используются конечно-разностные схемы

Вопрос №5 . Имитационное моделирование рекомендуется применять в следующих случаях

#### *Варианты ответов:*

1. при разработке нового алгоритма

- 2. при отсутствии вычислительной техники
- 3. если имитационное моделирование оказывается единственным способом исследования сложной системы из-за невозможности наблюдения явления в реальных условиях

#### **Критерии оценки выполнения задания**

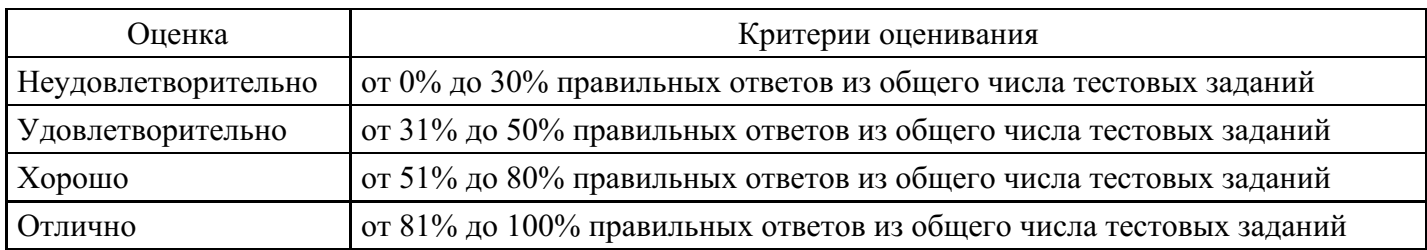

**Контрольная работа для формирования «УК-1.2»**

Контрольная работа

Вариант 1.

Задача 1. Математическое моделирование волны разгрузки в пластической среде (удар по стержню). Задача 2. Модель математическая валового движения (классическая). Формула Даламбера. Физическая интерпретация.

Задача 3. Модельным подходом определить период Т свободных колебаний двухрессорного вагона каждая из рессор прогибается на 5 см.

Задача 4. При небольших скоростях сопротивление движению поезда определяется эмпирической формулой R=(2,5+0,05V)Q, где Q - вес поезда в тоннах, V-скорость в м/с. Постройте математическую модель и определите, через сколько времени (Т) и на каком расстоянии S рудничный поезд (на горизонтальном расстоянии) приобретает скорость V=12 км/ч, если Q=40 т, а сила тяги электровоза 200 кг.

Вариант 2.

Задача 1. Метод характеристик в численной реализации модели распространения волн в газе.

Задача 2. Общее решение математической модели волнового движения. Метод Фурье.

Задача 3. Построить модель. Тело весом 10 кг колеблется под действием упругой силы равной 20 кг, при смешении в 1 м, причем сопротивление среды пропорционально скорости. Найти закон колебания, если телу было сообщена начальная v0=5 м/с и после З-ч колебаний амплитуда уменьшилась в 10 раз. Задача 4. Построить математическую модель объекта и определить ускорение оси катка А. Каток А весом Q, скатывается без скольжения по наклонной плоскости вниз, поднимая при этом груз С весом Р. Блок В вращается вокруг неподвижной оси О. Каток А, блок В- однородные круглые диски одинакового веса и радиуса.

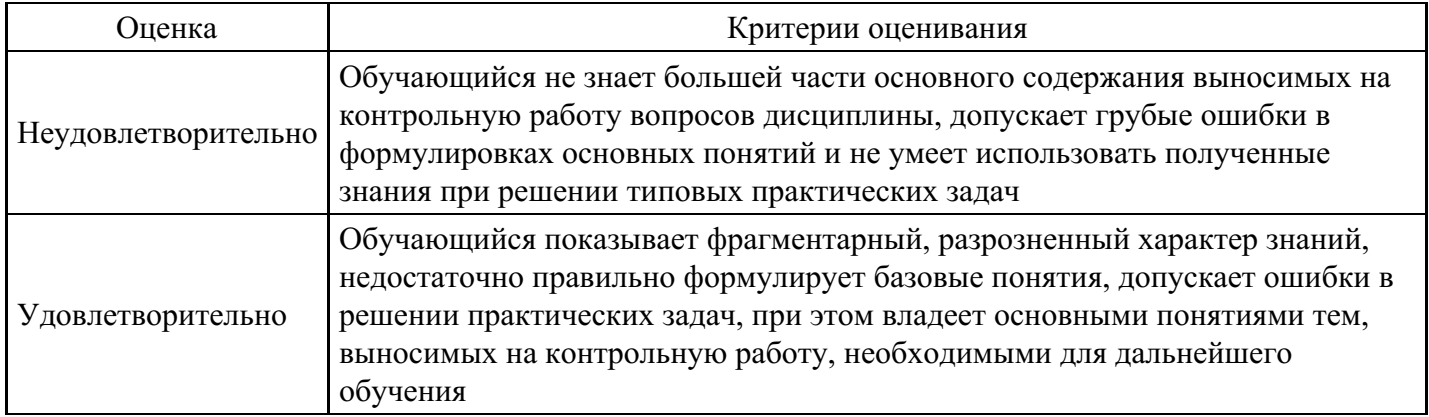

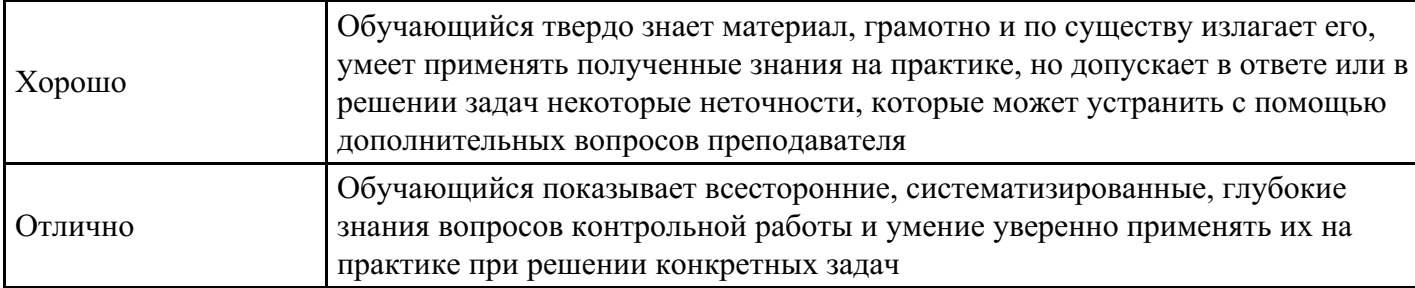

**Контрольная работа для формирования «УК-1.2»**

Контрольная работа №2.

Вариант 1.

Задача 1. Формулирование математической задачи. Задача анализа и синтеза.

Задача 2. Модель движения материального тела (точки) (Дифференциальные уравнения движения).

Задача 3. Модельным подходом опишите траекторию заряженной частицы т, несущей заряд q электричества в однородном электрическом поле с переменной напряженностью E=Acoskt (A, k заданные постоянные), если она движется со скоростью Vo перпендикулярно к направлению силовых линий поля.

Задача 4. Груз Q поднимается с помощью домкрата, который приводится в движение рукояткой ОА=6см. К концу рукоятки, перпендикулярно к ней, приложена сила Р=16кг. Определить величину груза Q если шаг винта домкрата h=12мм.

Вариант 2.

Задача 1. Начально-граничные условия математической модели процесса.

Задача 2. Формулирование математической задачи. Задача анализа и синтеза.

Задача 3. Построить математическую модель. Частица массы т, несущая заряд е электричества, находится в однородном электрическом поле с переменной напряженностью E=Asinkt (A, k - заданные постоянные). Начальная скорость частицы равна нулю.

Задача 4. Построить статистическую модель объекта. В гладкой стене прислонена однородная лестница АВ по углом 45° к горизонту; вес лестницы 20 кг; в точке D на расстоянии - длины лестницы (AD) находился человек весом 60 кг. Найти давление лестницы на опору А и на стену.

Вариант 3.

Задача 1. Линейные и нелинейные математические модели, (примеры).

Задача 2. Модель движения материального тела (точки) (Дифференциальные уравнения движения). Задача 3. Построить математическую модель объекта и определить ускорение оси катка А. Каток А весом Q, скатывается без скольжения по наклонной плоскости вниз, поднимая при этом груз С весом Р. Блок В вращается вокруг неподвижной оси О. Каток А, блок В- однородные круглые диски одинакового веса и радиуса.

Задача 4. Исследовать модельным подходом падение тела в воздухе без начальной скорости. Сопротивление воздуха R= kp , где V - величина скорости тела, Р- вес тела. Какова будет скорость тела по истечении времени t после начала движения? Каково предельное значение скорости?

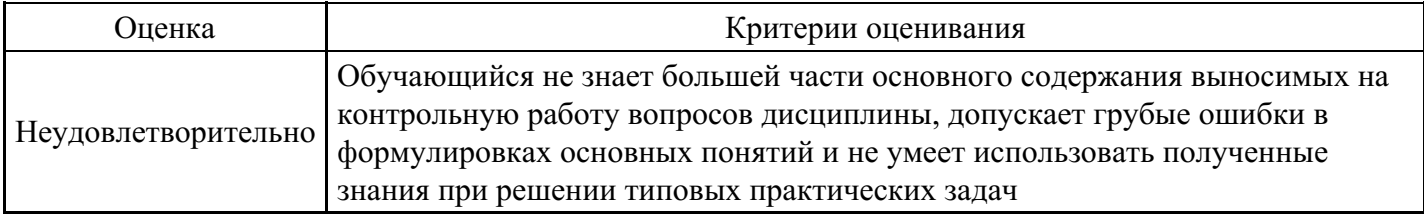

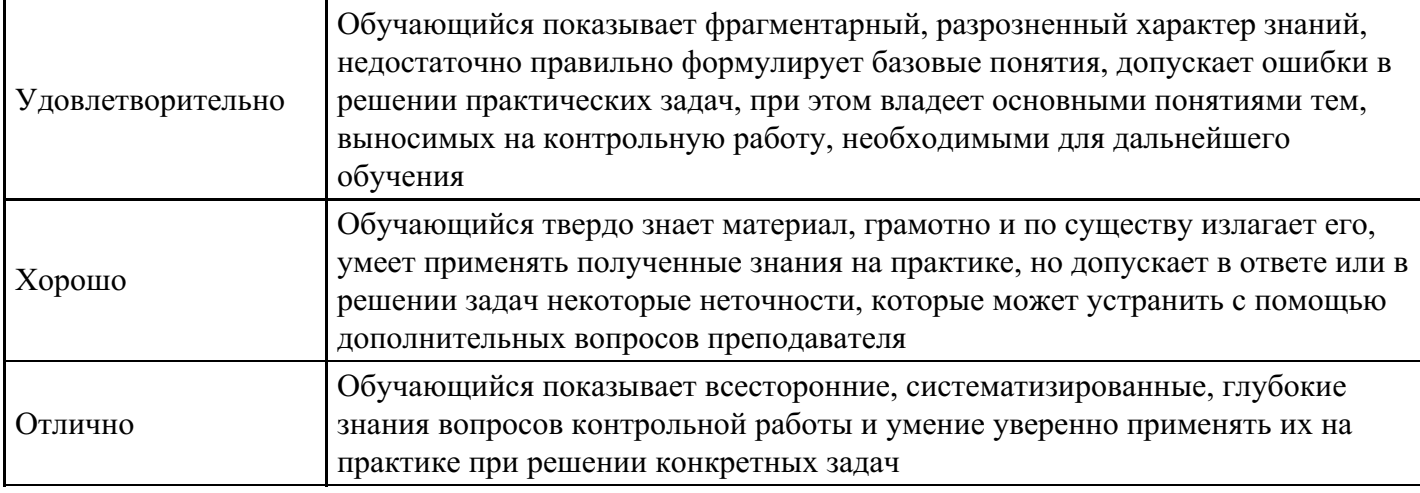

#### **Расчетное задание для формирования «УК-1.3»**

Раздел №1.

Задача 1. Разработать модель движения Корабль массы 107 кг движется со скоростью16 м/с. Сопротивление воды пропорционально квадрату скорости корабля и равна 3·105 Н при скорости 1 м/с. Какое расстояние пройдет корабль, прежде чем скорость его станет равной 4 м/с. За какое время корабль пройдет это расстояние.

Задача 2. При небольших скоростях сопротивление движению поезда определяется эмпирической формулой R=(2,5+0,05V)Q, где Q – вес поезда в тоннах, V- скорость в м/с. Постройте математическую модель и определите, через сколько времени (Т) и на каком расстоянии S рудничный поезд (на горизонтальном расстоянии) приобретает скорость V=12 км/ч, если Q=40 т, а сила тяги электровоза 200 кг.

Задача 3. Построить математическую модель полета снаряда и найти дальность полета, если радиус кривизны траектории в высшей ее точке ? =16 км, а угол наклона ствола орудия к горизонту ?=30?. Сопротивлением воздуха пренебречь.

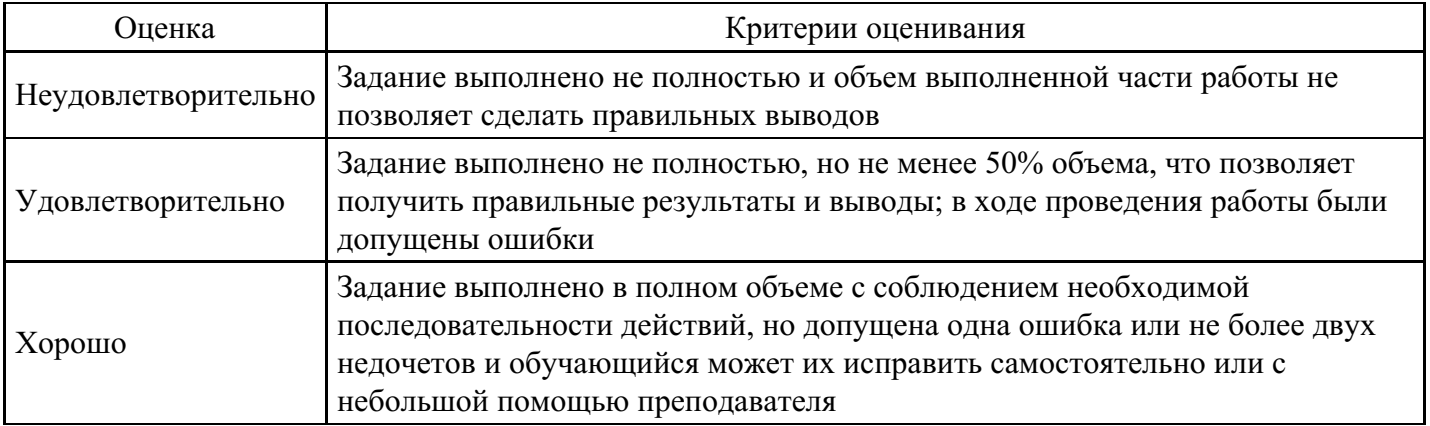

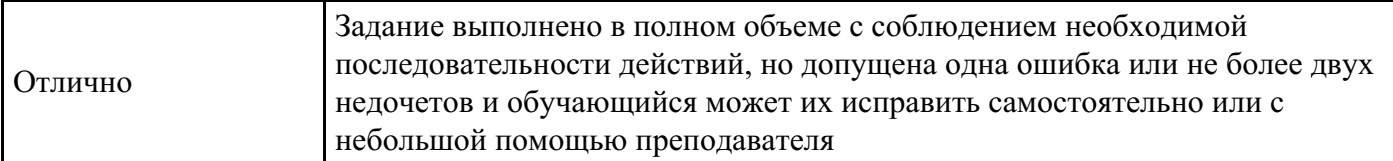

#### **Расчетное задание для формирования «УК-1.3»**

Классические методы построения моделей.

Задача 1. Разработать модель. Опишите траекторию заряженной частицы m , несущей заряд q электричества в однородном электрическом поле с переменной напряженностью Е=Аcoskt (A, k – заданные постоянные), если она движется со скоростью V0 перпендикулярно к направлению силовых линий поля.

Задача 2. Построить математическую модель. Частица массы m, несущая заряд е электричества, находится в однородном электрическом поле с переменной напряженностью E=Asinkt (A, k – заданные постоянные). Начальная скорость частицы равна нулю. Ответ: .

Задача 3. Построить модель системы. Груз М весом 10 н подвешен к тросу длиной l=2 м и совершает колебания согласно уравнению ( - в радианах, t – в секундах). Определить натяжения троса в наивысшем и наинизшем положении груза.

Задача 4. Построить статистическую модель объекта. В гладкой стене прислонена однородная лестница АВ по углом 45° к горизонту; вес лестницы 20 кг; в точке D на расстоянии длины лестницы (АD) находился человек весом 60 кг. Найти давление лестницы на опору А и на стену.

Задача 5. Модельным подходом решить первую основную задачу динамики поострив модель. Движение материальной точки массой 2 г выражается уравнениями (см), . Определить силу действующую на материальную точку.

Задача 6. Используя модельный подход дать полную кинематическую картину системы. Движение тела задано уравнениями (м) (t- в секундах) (м). определить траекторию, скорость, ускорение, радиус кривизны и положение тела (для момента t1=1 c).

Задача 7. Рассчитать при помощи математической модели на какой высоте x от поверхности Земли находится летчик, если давление барометра в самолете равно 0,5 атм. (атм- давление на поверхности Земли, принять Р0=105 , - плотность воздуха.

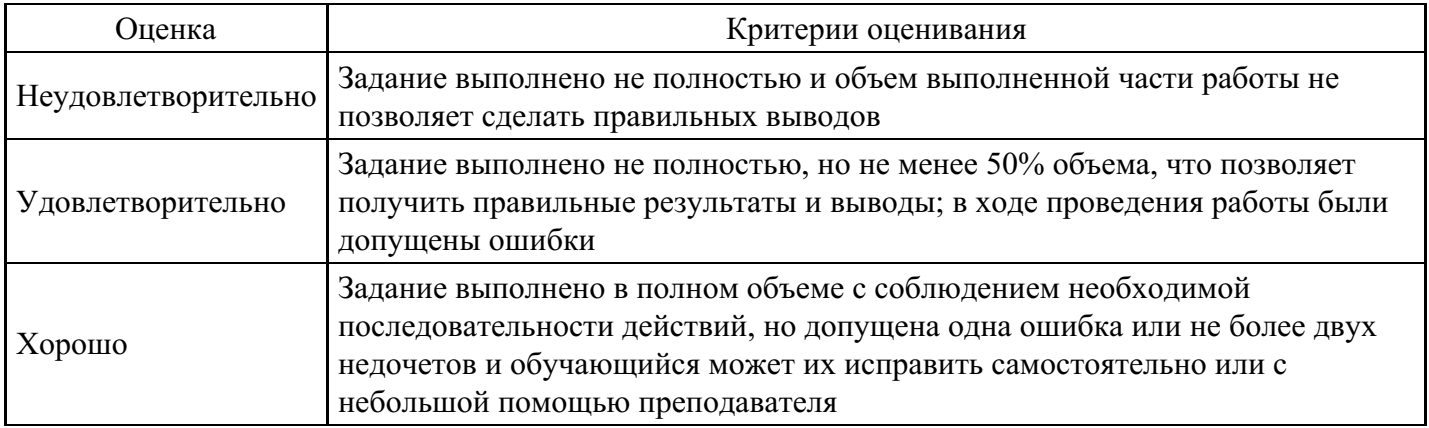

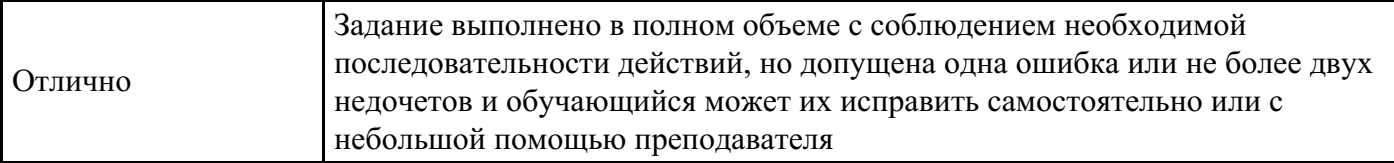

#### **Цели и задачи курсовой работы**

Целью выполнения курсовой работы является закрепление и углубление теоретических знаний, полученных в процессе обучения, их систематизация и развитие. Курсовая работа является самостоятельной научной работой обучающегося и должна отражать приобретенные практические навыки и результаты исследования по общим и специальным разделам учебной дисциплины в рамках выбранной темы. При написании курсовой работы обучающийся приобретает навыки работы с литературой, умение анализировать источники и литературу, производить необходимые расчеты, выстраивать математические модели по предмету исследования и делать обоснованные выводы.

Задачи курсовой работы: развитие творческих способностей, перспективного мышления; приобретение навыков научного и новаторского подхода к моделированию различных процессов и явлений; практическое применение методов математического моделирования и анализа результатов; самостоятельное определение обучающимися предмета и объекта исследования; самостоятельное осуществление поиска и анализа информации обучающимися; приобретение опыта защиты курсовых работ.

Предметом курсовой работы являются природные процессы, техногенные, теоретические и научные положения, присущие объекту исследования, явлений, отношений, закономерностей, связей, присущих исследуемому объекту и представляющих интерес как с точки зрения научной, так и практической цели исследования.

Тематика курсовых работ:

- 1. 1. Моделирование движения тела в вязкой жидкости
- 2. Исследовать движение груза малых размеров в вертикальной плоскости под действием силы тяжести
- 3. Математическая обработка результатов экспериментальных данных
- 4. Механика и ее модели
- 5. Математическое моделирование и его особенности
- 6. Вычислительный эксперимент импровизация и апробация новых идей
- 7. Динамические модели
- 8. Роль математики в объединении разных подходов к пониманию современного мира
- 9. Этапы применения математического моделирования в исследованиях
- 10. Роль ЭВМ в моделировании процессов природного характера
- 11. Роль ЭВМ в моделировании процессов техногенного характера
- 12. Множественность и единство моделей (на примере грунтов)
- 13. Моделирование волны разгрузки в пластической среде
- 14. Подобие объектов исследования
- 15. Об общих распространенных ошибках при математическом и имитационном моделировании
- 16. Подбор эмпирической модели по результатам наблюдений
- 17. Линеаризация математических моделей
- 18. Методы самоконтроля при моделировании
- 19. Методы построения и исследования решения моделей
- 20. Методы малого параметра в упрощении и уточнении модели

21. Асимптотические разложения заданных и искомых функций при применении аналитических методов при построении решения моделей

- 22. Выбор и выяснения степени точности решения математической модели реального объекта
- 23. Приложение сплайнов в интерполяции при исследовании математической модели объекта

24. Модельные представления систем объектов исследования в экономической динамике

25. Модельные представления систем объектов исследования в описательной статистике

26. Математическое и имитационное моделирование объекта, совершающего колебательные движения при диссипативном сопротивлении среды

27. Алгоритм численного расчета модели об истечении газа из природного пласта.

28. Моделирование волны разгрузки в пластической среде (удар по стрежню)

29. Общее решение математической модели волнового движения. Метод Фурье.

30. Приближенное решение модели, выраженной задачей Дирихле методом сеток.

31. Методы определения возраста Земли построением математической модели.

32. Применение математического моделирования (задача о пищевом рационе).

33. Применение математического моделирования (задача о планировании производства).

34. Математические модели аналитической статистике.

35. Математические модели в описательной статистике.

36. Ячеисто-послойный методов в исследовании нелинейных моделей реальных объектов.

37. Имитационная модель теплового движения молекул газа.

38. Системный подход в моделировании.

39. Основные принципы моделирования процессов в естествознании.

40. Единая система: идея – проект - практика.

41. Место имитационного моделирования в исследованиях экономических систем.

42. Этапы построения имитационных моделей.

43. Сбор информации о системе, формулирование проблемы и определение целей исследования.

44. Структура представления данных в имитационных моделях.

45. Виды оценок и методы оценивания параметров имитационной модели.

46. Общие положения проверки гипотез о согласии.

47. Разработка концептуальной модели: логико-математическое описание моделируемой системы в соответствии с формулировкой проблемы.

48. Создание имитационной модели средствами системы моделирования.

49. Испытание и исследование имитационной модели с использованием исходных данных моделирования.

50. Проведение направленного вычислительного эксперимента на имитационной модели.

51. Анализ и интерпретация результатов имитационного моделирования.

52. Аналитический метод имитационного моделирования.

53. Метод статистических испытаний.

54. Комбинированный метод построения имитационных моделей.

55. Параметры и переменные имитационной модели.

56. Классификация имитационных моделей в зависимости от типа модельного времени.

57. Принцип ? t в имитационном моделировании.

58. Принцип особых состояний.

59. Датчики случайных величин.

60. Метод середины квадрата.

61. Мультипликативный конгруэнтный метод.

62. Требования к базовым датчикам и их проверка.

63. Имитация случайного события.

64. Имитация сложного события.

- 65. Имитация сложного события, состоящего из зависимых событий.
- 66. Имитация событий, составляющих полную группу.
- 67. Моделирование дискретных случайных величин.
- 68. Моделирование непрерывных случайных величин.
- 69. Метод обратной функции.
- 70. Метод Неймона (режекции).
- 71. Алгоритм получения значений нормально распределенной случайной величины.
- 72. Алгоритм получения случайной величины, распределенной по Пуассону.
- 73. Имитация нестационарных случайных процессов.
- 74. Имитация стационарных СП.
- 75. Статистические проблемы имитационного моделирования.
- 76. Условие системности имитационного моделирования.
- 77. Модели общих систем.
- 78. Возможности интеграции имитирующих моделей с помощью моделей общих систем.
- 79. Дискретные имитационные системы.
- 80. Непрерывные имитационные системы.
- 81. Принципы и методы построения имитационных моделей.
- 82. Аналитический метод построения имитационной модели.
- 83. Метод статистического моделирования.

84. Исследовать движение груза малых размеров в вертикальной плоскости под действием силы тяжести.

85. Математическая обработка результатов экспериментальных данных.

- 86. Механика и ее модели.
- 87. Математическое моделирование и его особенности.
- 88. Вычислительный эксперимент импровизация и апробация новых идей.
- 89. Динамические модели.
- 90. Роль математики в объединении разных подходов к пониманию современного мира.
- 91. Этапы применения математического моделирования в исследованиях.
- 92. Роль ЭВМ в моделировании процессов природного характера.
- 93. Роль ЭВМ в моделировании процессов техногенного характера.
- 94. Множественность и единство моделей (на примере грунтов).
- 95. Моделирование волны разгрузки в пластической среде.
- 96. Подобие объектов исследования.

97. Об общих распространенных ошибках при математическом и имитационном моделировании.

- 98. Подбор эмпирической модели по результатам наблюдений.
- 99. Линеаризация математических моделей.
- 100. Методы самоконтроля при моделировании.
- 101. Методы построения и исследования решения моделей.
- 102. Методы малого параметра в упрощении и уточнении модели.

103. Асимптотические разложения заданных и искомых функций при применении аналитических методов при построении решения моделей.

104. Выбор и выяснения степени точности решения математической модели реального объекта.

- 105. Приложение сплайнов в интерполяции при исследовании математической модели объекта.
- 106. Модельные представления систем объектов исследования в экономической динамике.

107. Модельные представления систем объектов исследования в описательной статистике.

108. Математическое и имитационное моделирование объекта, совершающего колебательные движения при диссипативном сопротивлении среды.

109. Моделирование волны разгрузки в пластической среде (удар по стрежню).

110. Ячеисто-послойный метод в исследовании нелинейных моделей реальных объектов.

#### **Критерии оценки курсовой работы**

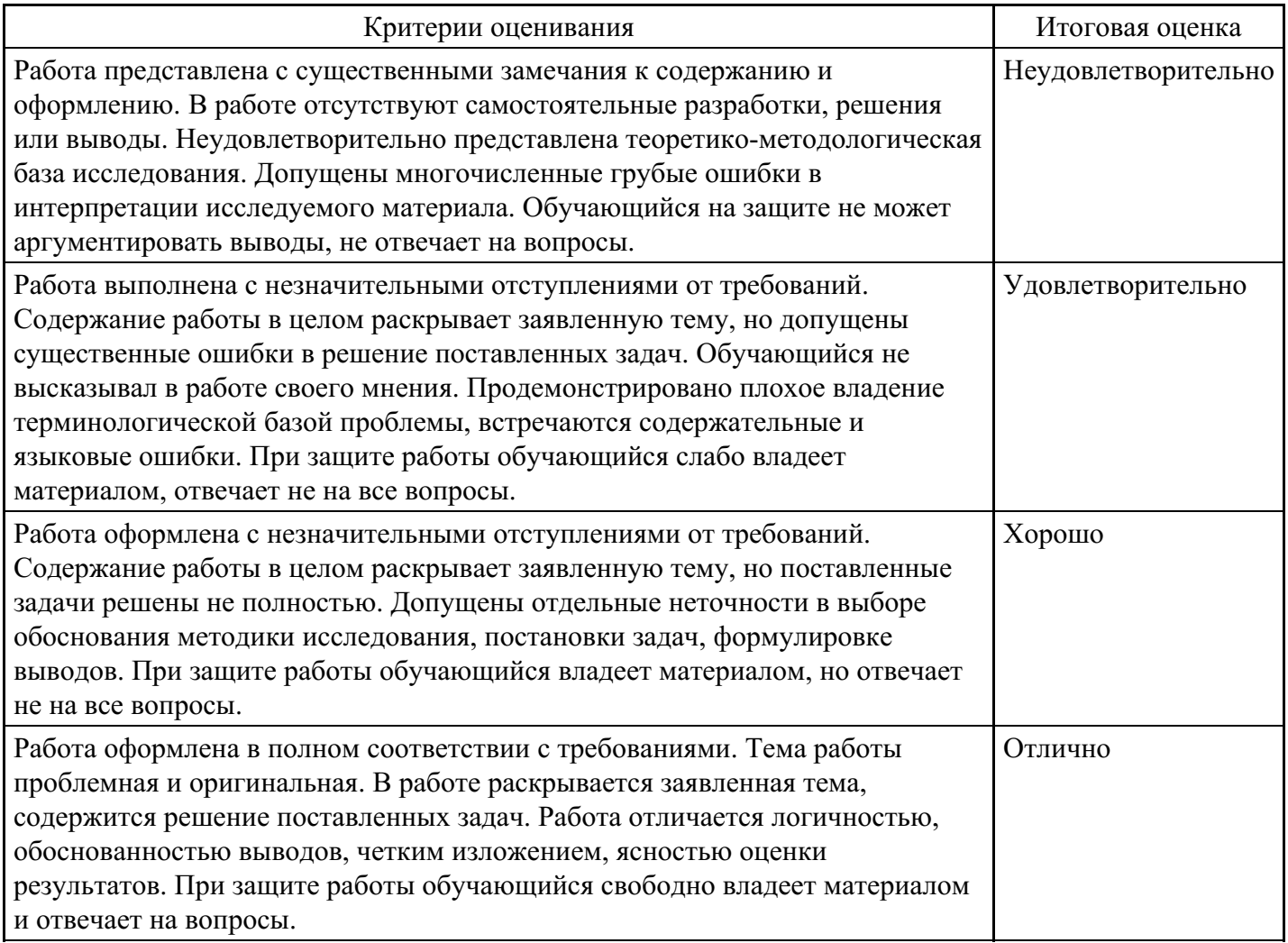

#### **Вопросы для проведения промежуточной аттестации по итогам освоения дисциплины**

*Тема 1. Введение в теорию математического и имитационного моделирования*

- 1. Основные законы движения.
- 2. Аксиомы, гипотезы, понятия.
- 3. Две основные задачи моделирования в динамике.
- 4. Общая модель дифференциальное уравнение движения.
- 5. Постановка задачи.
- 6. Содержательная часть.
- 7. Математическая модель.
- 8. Имитационная модель (алгоритм). Расчетные соотношения.
- 9. Исследование решения.
- 10. Истолкование результата.
- 11. Постановка проблемы исследования.
- 12. Содержательная модель.
- 13. Математическая модель, выраженная в виде соотношений.
- 14. Алгоритм расчета.
- 15. Результаты расчета.
- 16. Особенности прикладных математических исследований.
- 17. Линейные и нелинейные модели.
- 18. Детерминированные и вероятностные модели.
- 19. Формулировка термина «линеаризация».
- 20. Формальный пример линеаризации.
- 21. Последовательная линеаризация метод приближенного решения нелинейных уравнений.
- 22. Метод Ньютона (пример).

*Тема 2. Классические математические и имитационные модели естествознания*

- 23. Что относится к содержательной модели.
- 24. В чем заключается задача анализа.
- 25. В чем заключается задача синтеза.
- 26. Что представляют из себя определяющие соотношения.
- 27. Какие виды соотношений бывают.
- 28. На основе чего подбирается эмпирическая формула.
- 29. В чем заключается суть методов наименьших квадратов.
- 30. В чем заключается подбор эмпирической формулы.
- 31. Математическое моделирование в техники, в отраслях промышленности.
- 32. Законы и гипотезы, используемые для содержательной модели процесса.
- 33. Роль вычислительного эксперимента в моделировании.
- 34. Использование модельных подходов для описания климата, погоды.
- 35. Импровизация и апробация новых работ на ЭВМ.
- 36. О методах моделирования в научных исследованиях.
- 37. Соединение знаний различных дисциплин (примеры механика-медицина, биология-механика).
- 38. Какие распространенные типы ошибок выявляются при моделировании.
- 39. В чем заключается ошибка выбора модели.
- 40. Ошибки в выборе математического аппарата исследования.
- 41. Что можно сказать об устойчивости уравнений модели на различных интервалах.
- 42. Как влияет интерполяция на исследование модели.
- 43. Чем отличаются интерполяция и экстраполяция.
- 44. Ошибка в выборе вычислительного алгоритма.
- 45. В чем заключается метод неустойчивости относительно ошибок округления.

#### *Тема 3. Математические и имитационные модели, строящиеся на основе дифференциальных уравнений в индивидуальных и частных производных*

- 46. Какие законы лежат в основе динамики.
- 47. В чем заключается задача Коши, которая представляет динамическую модель.
- 48. Какие типы моделей вы знаете.
- 49. Две основные задачи динамики.
- 50. Каким уравнением выражается классическая динамическая модель.
- 51. Динамические модели, выраженные координатным способом задания движения.
- 52. Динамические модели, выраженные векторным способом задания движения.
- 53. Две основные задачи динамики: прямая и обратная.

54. Общий вид дифференциальных уравнений движения объекта как материальной точки при координатном способе.

# *Тема 4. Нелинейные модели*

- 55. Как определяется нелинейная модель.
- 56. Какими методами можно исследовать нелинейную модель.
- 57. Что понимается под имитационной моделью.
- 58. Что закладывается в содержательную часть модели.
- 59. Что за метод решения метод характеристик.
- 60. Методы решения нелинейной математической модели.
- 61. Виды нелинейных дифференциальных уравнений в частных производных.
- 62. Какими способами представляют результаты исследования.
- 63. Как формируются начально-граничные условия.
- 64. Какие соотношения представляют математическую модель.
- 65. Как проверяется корректность модели.
- 66. Как устанавливается корректность модели предельным переходом.
- 67. Методы решения нелинейной математической модели.
- 68. Как формулируются уравнения состояния среды.
- 69. Что понимается под пористостью.
- 70. Какими способами проверяется правильность полученных результатов.

*Тема 5. О решениях математических и имитационных моделей*

- 71. Как влияют на процесс решения интуиция, наглядные и физические соображения.
- 72. Какие понятия с точки зрения строгой математики называются «размытыми».
- 73. Что подразумевается под практической сходимостью при решении содержательных моделей.
- 74. Чем отличается практическая сходимость от сходимости в чисто математическом смысле.
- 75. В чем заключается метод рассуждения по аналогии.
- 76. Роль вычислительного эксперимента.
- 77. Имитационное моделирование как разновидность вычислительного эксперимента.
- 78. Какие математические процедуры не приспособлены к расчету на ЭВМ.
- 79. Что означает подготовка задач к программированию.
- 80. Подбор рациональных решений на ЭВМ.

*Тема 6. Имитационное моделирование для анализа рисков инвестиционных проектов*

- 81. Общая концепция риска.
- 82. Виды предпринимательского риска.
- 83. Методы количественного анализа экономических рисков.
- 84. Риски инвестиционных проектов.

*Тема 7. Финансовое моделирование для решения задач финансового менеджмента*

85. Основные понятия об инвестициях, инвестиционной политике на предприятии и методах оценки инвестиционных проектов.

86. Инвестиции как денежные потоки, применение финансового моделирования для оценки денежных потокоите вопросы.

*Тема 8. Применение имитационных систем в экономических исследованиях*

- 87. Понятие экономико-математической модели.
- 88. Роль моделей в экономической теории и принятии решений.
- 89. Структура системы экономико-математических моделей.

*Тема 9. Вероятностно-статистические методы моделирования экономических систем*

- 90. Случайные события, величины и функции.
- 91. Понятие вероятности.
- 92. Понятие функции распределения вероятностей случайной величины.

*Тема 10. Технология имитационного моделирования в среде MS Excel*

93. Способы разработки имитационных экспериментов в среде MS Excel.

94. Имитационное моделирование с применением математических и статистических функций MS Excel.

#### **Уровни и критерии итоговой оценки результатов освоения дисциплины**

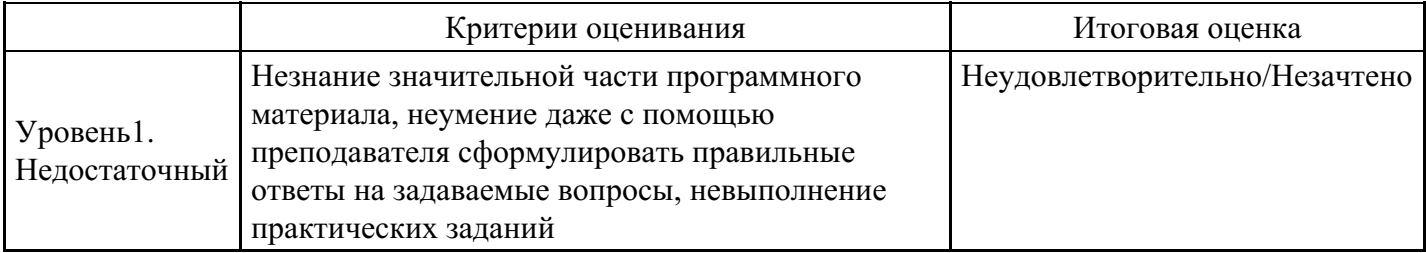

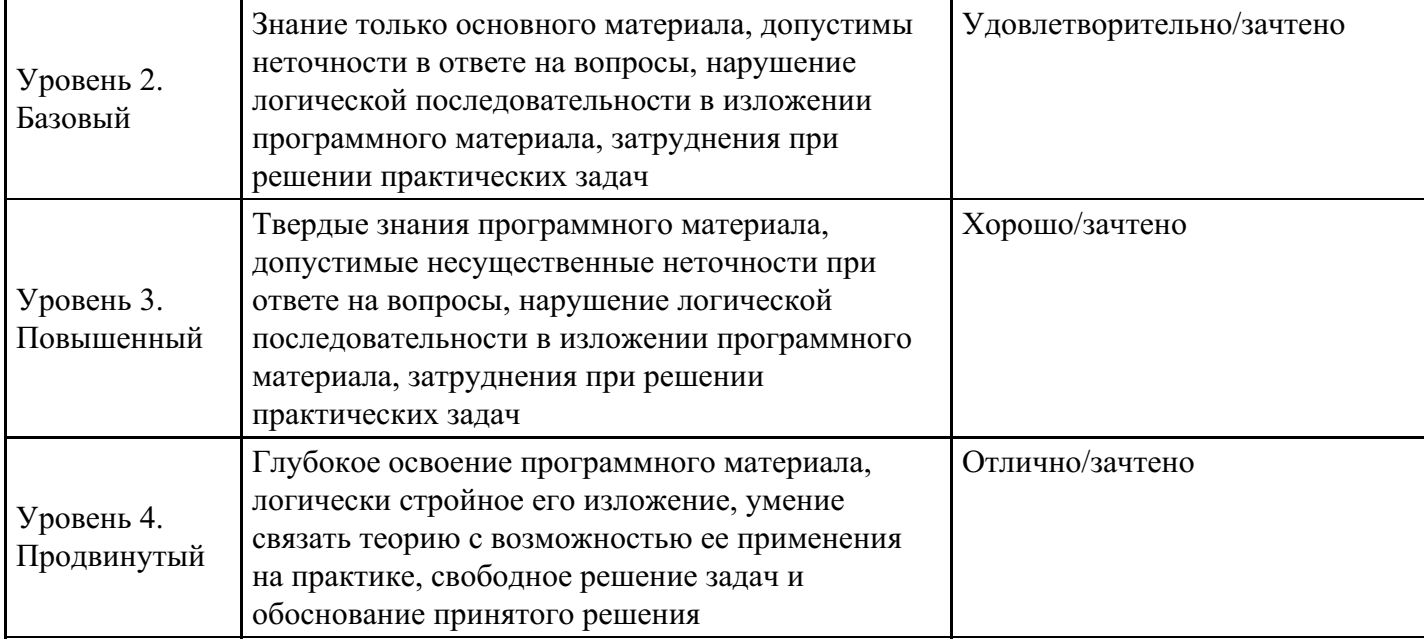

# **7. Ресурсное обеспечение дисциплины**

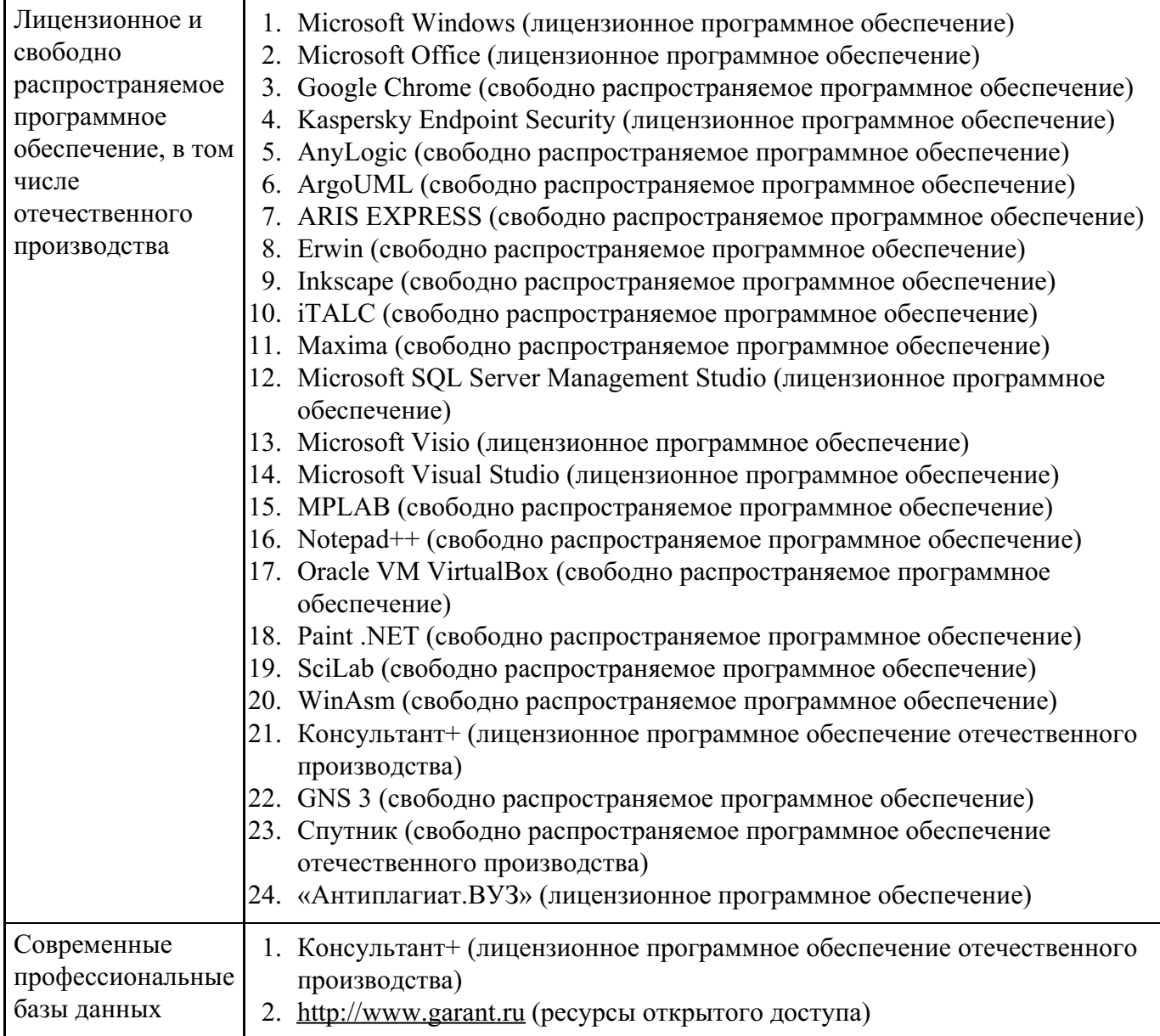

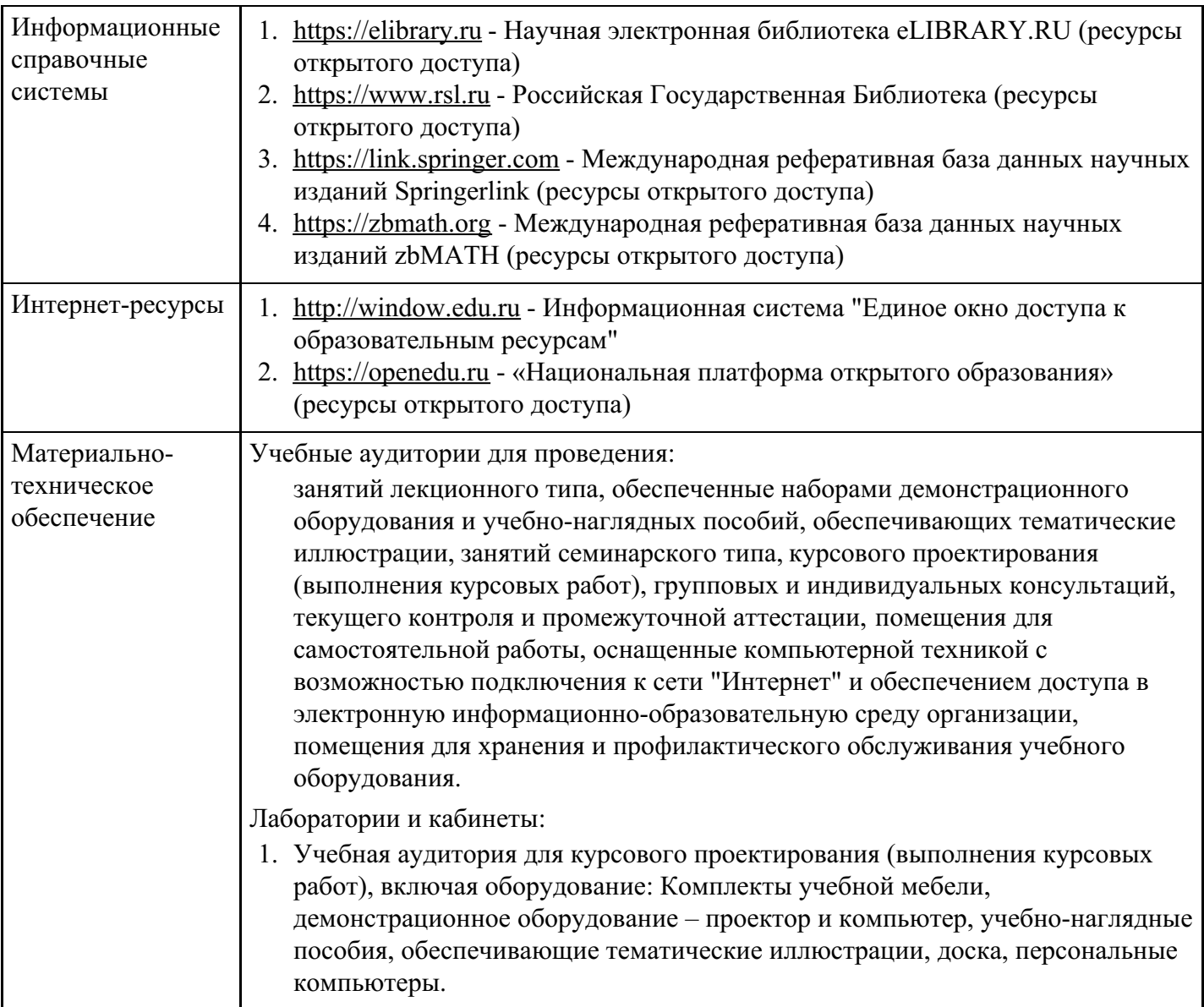

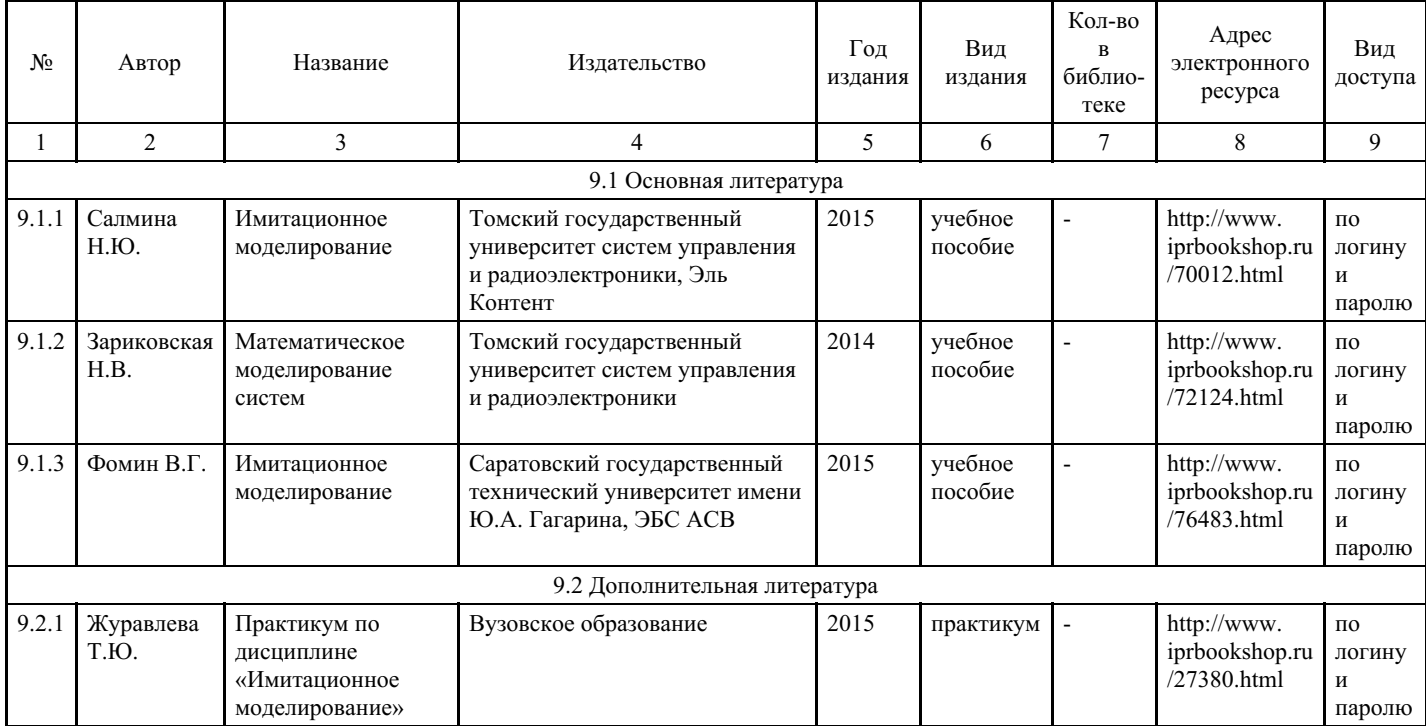

# **8. Учебно-методические материалы**

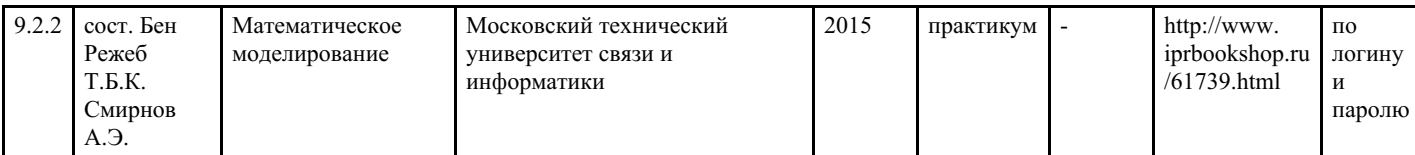

# **9. Особенности организации образовательной деятельности для лиц с ограниченными возможностями здоровья**

В МФЮА созданы специальные условия для получения высшего образования по образовательным программам обучающимися с ограниченными возможностями здоровья (ОВЗ).

Для перемещения инвалидов и лиц с ограниченными возможностями здоровья в МФЮА созданы специальные условия для беспрепятственного доступа в учебные помещения и другие помещения, а также их пребывания в указанных помещениях с учетом особенностей психофизического развития, индивидуальных возможностей и состояния здоровья таких обучающихся.

При получении образования обучающимся с ограниченными возможностями здоровья при необходимости предоставляются бесплатно специальные учебники и учебные пособия, иная учебная литература. Также имеется возможность предоставления услуг ассистента, оказывающего обучающимся с ограниченными возможностями здоровья необходимую техническую помощь, в том числе услуг сурдопереводчиков и тифлосурдопереводчиков.

Получение доступного и качественного высшего образования лицами с ограниченными возможностями здоровья обеспечено путем создания в университете комплекса необходимых условий обучения для данной категории обучающихся. Информация о специальных условиях, созданных для обучающихся с ограниченными возможностями здоровья, размещена на сайте университета (http://www.mfua.ru/sveden/objects/#objects).

Для обучения инвалидов и лиц с ОВЗ, имеющих нарушения опорно-двигательного аппарата обеспечиваются и совершенствуются материально-технические условия беспрепятственного доступа в учебные помещения, столовую, туалетные, другие помещения, условия их пребывания в указанных помещениях (наличие пандусов, поручней, расширенных дверных проемов и др.).

Для адаптации к восприятию обучающимися инвалидами и лицами с ОВЗ с нарушенным слухом справочного, учебного материала, предусмотренного образовательной программой по выбранным направлениям подготовки, обеспечиваются следующие условия:

- для лучшей ориентации в аудитории, применяются сигналы, оповещающие о начале и конце занятия (слово «звонок» пишется на доске);
- внимание слабослышащего обучающегося привлекается педагогом жестом (на плечо кладется рука, осуществляется нерезкое похлопывание);
- разговаривая с обучающимся, педагог смотрит на него, говорит ясно, короткими предложениями, обеспечивая возможность чтения по губам.

Компенсация затруднений речевого и интеллектуального развития слабослышащих инвалидов и лиц с ОВЗ проводится за счет:

- использования схем, диаграмм, рисунков, компьютерных презентаций с гиперссылками, комментирующими отдельные компоненты изображения;
- регулярного применения упражнений на графическое выделение существенных признаков предметов и явлений;
- обеспечения возможности для обучающегося получить адресную консультацию по электронной почте по мере необходимости.

Для адаптации к восприятию инвалидами и лицами с ОВЗ с нарушениями зрения справочного, учебного, просветительского материала, предусмотренного образовательной программой МФЮА по выбранной специальности, обеспечиваются следующие условия:

ведется адаптация официального сайта в сети Интернет с учетом особых потребностей инвалидов по зрению, обеспечивается наличие крупношрифтовой справочной информации о расписании учебных занятий;

в начале учебного года обучающиеся несколько раз проводятся по зданию МФЮА для запоминания месторасположения кабинетов, помещений, которыми они будут пользоваться;

педагог, его собеседники, присутствующие представляются обучающимся, каждый раз называется тот, к кому педагог обращается;

действия, жесты, перемещения педагога коротко и ясно комментируются;

печатная информация предоставляется крупным шрифтом (от 18 пунктов), тотально озвучивается; обеспечивается необходимый уровень освещенности помещений;

предоставляется возможность использовать компьютеры во время занятий и право записи объяснения на диктофон (по желанию обучающегося).

Форма проведения текущей и промежуточной аттестации для обучающихся с ОВЗ определяется преподавателем в соответствии с учебным планом. При необходимости обучающемуся с ОВЗ с учетом его индивидуальных психофизических особенностей дается возможность пройти промежуточную аттестацию устно, письменно на бумаге, письменно на компьютере, в форме тестирования и т.п., либо предоставляется дополнительное время для подготовки ответа.

Год начала подготовки студентов - 2021